# МИНИСТЕРСТВО НАУКИ И ВЫСШЕГО ОБРАЗОВАНИЯ РОССИЙСКОЙ ФЕДЕРАЦИИ **Национальный исследовательский Нижегородский государственный университет им. Н.И. Лобачевского**

# **МЕТОДИЧЕСКОЕ ПОСОБИЕ ПО РЕШЕНИЮ ЗАДАЧ ТЕОРИИ ЛИНЕЙНЫХ ЭЛЕКТРИЧЕСКИХ ЦЕПЕЙ**

*Учебное пособие*

Рекомендовано Учёным советом радиофизического факультета для студентов ННГУ, обучающихся по направлениям подготовки 03.03.03 «Радиофизика», 02.03.02 «Фундаментальная информатика и информационные технологии» и специальностям 11.05.02 «Специальные радиотехнические системы», 10.05.02 «Информационная безопасность телекоммуникационных систем»

> Нижний Новгород 2021

УДК 621.396.4 ББК 32.95  $C40$ 

С40 МЕТОДИЧЕСКОЕ ПОСОБИЕ ПО РЕШЕНИЮ ЗАДАЧ ТЕОРИИ ЛИНЕЙНЫХ ЭЛЕКТРИЧЕСКИХ ЦЕПЕЙ: Учебное пособие / Авторы: Односевцев В.А., Орлов И.Я., Пархачёв В.В., Савельев Д.В., Фитасов Е.С., Кудряшова О.Е. / под. ред. Орлова И.Я. – Нижний Новгород: Нижегородский госуниверситет, 2021. – 78 с.

Рецензенты: доктор физ.-мат. наук, профессор В.В. Матросов, доктор физ.-мат. наук, профессор В.И. Есипенко

В настоящем учебном пособии изложены методические принципы решения задач по основам теории линейных электрических цепей. Представленные в пособии типовые задачи с решениями рассматриваются студентами радиофизического факультета на практических занятиях в рамках общих курсов «Радиоэлектроника», «Теория радиотехнических сигналов», «Теория электрических цепей», «Радиотехнические цепи и сигналы».

Учебное пособие предназначено для студентов высших учебных заведений, обучающихся по направлениям подготовки 03.03.03 «Радиофизика», 02.03.02 «Фундаментальная информатика и информационные технологии» и специальностям 11.05.02 «Специальные радиотехнические системы», 10.05.02 «Информационная безопасность телекоммуникационных систем». Ответственный за выпуск:

> зам. председателя методической комиссии радиофизического факультета ННГУ, д.ф.-м.н., профессор **Е.З. Грибова**

> > УДК 621.396.4 ББК 32.95 © Нижегородский государственный университет им. Н.И. Лобачевского, 2021 © Односевцев В.А., Орлов И.Я., Пархачёв В.В., Савельев Д.В., Фитасов Е.С., Кудряшова О.Е., 2021

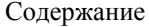

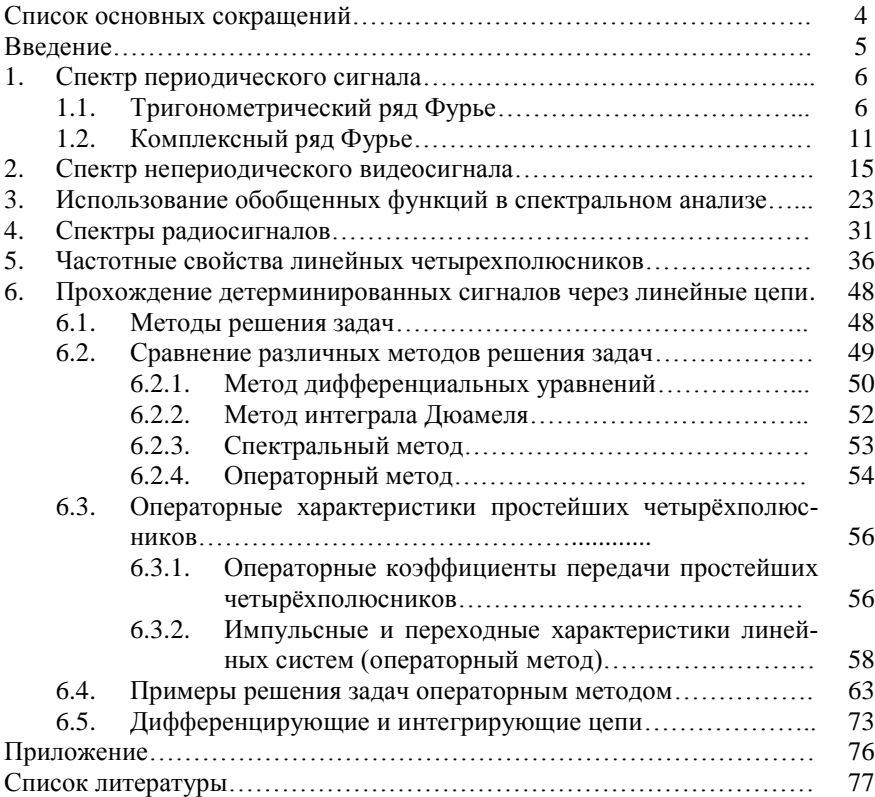

## **Список основных сокращений**

s(t) – детерминированный сигнал

 $S(\omega) = F[s(t)] -$  спектральная плотность (спектр)

F – оператор прямого преобразования Фурье

 $s(t) = F^{-1}[S(\omega)]$ 

 $\mathrm{F}^{\text{-}1}$  - оператор обратного преобразования Фурье

g(t) – импульсная характеристика линейной цепи

h(t) – импульсная характеристика линейной цепи

 $s(p) = L[s(t)] - u$ зображение (по Лапласу) сигнала  $s(t)$ 

L – оператор прямого преобразования Лапласа

 $s(t) = L^{-1}[s(p)] - u$ зображение (по Лапласу) сигнала  $s(t)$ 

L -1 – оператор обратного преобразования Лапласа

 $K(i\omega) = F[g(t)] - \alpha \alpha$ тотный коэффициент передачи

 $g(t) = F^{-1}[K(j\omega)]$ 

 $K(p) = L[g(t)]$  – частотный коэффициент передачи  $g(t) = L^{-1}[K(p)]$ 

#### **Введение**

Учебные курсы «Радиоэлектроника», «Теория радиотехнических сигналов», «Теория электрических цепей», «Радиотехнические цепи и сигналы» являются базовыми курсами радиотехнического цикла по специальностям «Радиофизика» и «Информационные системы». Курс имеет целью научить студентов методам представления сигналов, методам математического описания радиотехнических цепей и основам теории преобразования сигналов в радиотехнических устройствах. Как следствие - подготовить студентов к практическому применению полученных знаний при исследовании радиотехнических устройств и измерительных систем, а также при использовании радиотехнических методов исследований в экспериментальной радиофизике и в информационных системах. Изучение курса включает освоение следующих основных направлений [1-6]:

 основные положения методов представления сигналов и математического описания линейных цепей с постоянными и переменными параметрами, а также нелинейных цепей;

 вопросы преобразования сигналов линейными, параметрическими и нелинейными цепями (фильтрация, усиление, детектирование, преобразование частоты, модуляция, генерация);

 принципы действия типовых радиотехнических каскадов (усилитель, детектор, преобразователь частоты, генератор, модулятор).

Курс опирается на материалы курсов общей физики (электричество, колебания и волны, атомная физика), математики (ряды, дифференцирование, интегрирование, функции комплексного переменного, векторный анализ, дифференциальные уравнения).

В процессе изучения курса студенты должны освоить:

временное и спектральное представление сигналов;

 математическое описание линейных, параметрических и нелинейных цепей;

процессы преобразования сигналов в радиотехнических цепях;

 применение изученных методов и устройств при дальнейшем обучении.

В целом такая подготовка по физическим основам радиотехники необходима, т.к. в настоящее время радиоэлектроника во многом определяет технический прогресс в большинстве областей науки и техники. Так, знания радиоэлектроники необходимы для исследования сигналов и систем передачи информации. Например, для изучения радиотехнического канала передачи информации на расстоянии, а также оптического и акустического каналов.

# **1. Спектр периодического сигнала**

Пусть  $V(t)$  – периодическая последовательность, то есть

$$
V(t) = \sum_{-\infty}^{\infty} V_0(t \pm nT),
$$

где  $n = 0, 1, 2, ..., T$  – период,  $\omega_1 = \frac{2\pi}{T}$  $\frac{\varepsilon}{T}$  – основная частота (частота первой гармоники),  $V_0(t)$  – форма одного из импульсов последовательности.

# **1.1. Тригонометрический ряд Фурье**

Периодический сигнал может быть представлен рядом Фурье [7]

$$
V(t) = \frac{a_0}{2} + \sum_{n=1}^{\infty} (a_n \cdot \cos(n\omega_1 t) + b_n \cdot \sin(n\omega_1 t)),
$$
 (1.1)

где  $n\omega_1$  – частота *n*-ой гармоники,

$$
a_0 = \frac{2}{T} \cdot \int_t^{t+T} V_0(t) dt,
$$
  

$$
a_n = \frac{2}{T} \cdot \int_t^{t+T} V_0(t) \cdot \cos(n\omega_1 t) dt,
$$
  

$$
b_n = \frac{2}{T} \cdot \int_t^{t+T} V_0(t) \cdot \sin(n\omega_1 t) dt,
$$

где  $t$  – произвольный момент времени.

С использованием тригонометрических тождеств соотношению (1.1) можно придать следующий вид:

$$
V(t) = \frac{a_0}{2} + \sum_{n=1}^{\infty} A_n \cdot \cos(n\omega_1 t - \varphi_n),
$$
 (1.2)

где  $A_n = \sqrt{a_n^2 + b_n^2}$ ,  $\varphi_n = \arctg \frac{b_n}{a_n}$ , множество  $\{A_n\}$  – амплитудный спектр, множество  $\{\varphi_n\}$  — фазовый спектр.

## **Задача 1.1**

Задана периодическая последовательность прямоугольных импульсов (рис. 1.1). Требуется представить эту последовательность в виде ряда Фурье.

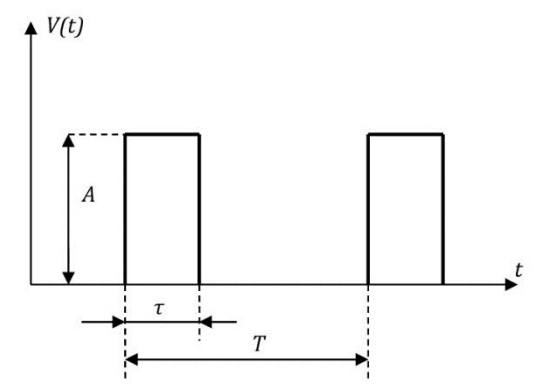

Рис. 1.1. Периодическая последовательность импульсов  $T$  – период последовательности,  $\tau$  – длительность одного импульса, – пиковое значение (амплитуда)

Решение:

С целью упрощения промежуточных вычислений выбираем симметричные пределы интегрирования (рис. 1.2).

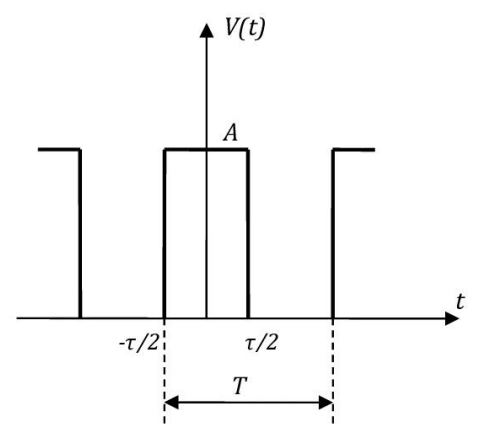

Рис. 1.2. Пределы интегрирования

Вычисляем коэффициенты разложения:

$$
a_0 = \frac{2}{T} \cdot \int_{-T}^{\frac{T}{2}} V_0(t) dt = \frac{2A}{T} \cdot \int_{-\frac{T}{2}}^{\frac{T}{2}} dt = 2A \frac{\tau}{T} = \frac{2A}{q},
$$

где  $q = \frac{r}{q}$  $\frac{1}{\tau}$  – параметр, называемый скважностью.

$$
a_n = \frac{2A}{T} \cdot \int_{-\frac{\tau}{2}}^{\frac{\tau}{2}} \cos(n\omega_1 t) dt.
$$

Произведем замену переменных:

$$
n\omega_1 t = x, \quad dt = \frac{1}{n\omega_1} dx,
$$
  
\n
$$
t = -\frac{\tau}{2}, \qquad x = -\frac{n\omega_1 \tau}{2},
$$
  
\n
$$
t = \frac{\tau}{2}, \qquad x = \frac{n\omega_1 \tau}{2}.
$$
  
\nB pezynbrace,

$$
a_n = \frac{2A}{n\omega_1 T} \cdot \int\limits_{-\frac{n\omega_1 T}{2}}^{\frac{n\omega_1 T}{2}} \cos x \, dx.
$$

Учитывая табличный интеграл  $\int \cos x dx = \sin x$ , получаем

$$
a_n = \frac{2A}{n\omega_1 T} \cdot 2\sin\left(\frac{n\omega_1 \tau}{2}\right).
$$

Поскольку  $\omega_1 T = 2\pi$ , последнее соотношение принимает вид

$$
a_n = \frac{2A}{n\pi} \cdot \sin\left(\frac{n\omega_1\tau}{2}\right).
$$

Преобразуем:

$$
a_n = \frac{2A}{n\pi} \cdot \frac{q}{q} \cdot \sin\left(\frac{n\omega_1 \tau}{2} \cdot \frac{T}{T}\right) = \frac{2A}{q} \cdot \frac{\sin\left(\frac{n\pi}{q}\right)}{\frac{n\pi}{q}}.
$$

 $\sim 10^{-11}$ 

Вводя стандартную функцию  $\frac{\sin x}{x} = \text{sinc } x$ , получаем

$$
a_n = \frac{2A}{q} \cdot \operatorname{sinc}\left(\frac{n\pi}{q}\right).
$$

Далее,

$$
b_n = \frac{2A}{T} \int_{-\frac{\tau}{2}}^{\frac{\tau}{2}} \sin(n\omega_1 t) dt = 0,
$$

поскольку sin  $x$  – нечетная функция.

$$
\text{Take как } A_n = \sqrt{a_n^2 + b_n^2}, \text{ следовательно} \\
 A_n = a_n = \frac{2A}{q} \cdot \text{sinc}\left(\frac{n\pi}{q}\right).
$$

 $\sim$ 

Результат:

$$
V(t) = \frac{A}{q} + \sum_{\substack{n=1 \ n \text{ s}}}\frac{2A}{q} \cdot \text{sinc}\left(\frac{n\pi}{q}\right) \cdot \cos(n\omega_1 t - \varphi_n) =
$$

$$
= \frac{A}{q} \left[1 + 2 \sum_{n=1}^{\infty} \text{sinc}\left(\frac{n\pi}{q}\right) \cdot \cos(n\omega_1 t)\right],
$$

где  $\varphi_n$  = arctg  $\frac{b_n}{a_n}$  = arctg 0 =  $\pi n$ .

Анализ результата:

Важно отметить, что близкими к нулю являются спектральные составляющие, номер которых приближенно находится из условия

$$
\operatorname{sinc}\left(\frac{n\pi}{q}\right)\approx 0
$$

то есть  $\frac{n\pi}{q} \approx k\pi$ ,  $k = 1,2,3,...$  или  $n \approx kq = q, 2q, 3q,...$ 

На рис. 1.4а и рис. 1.4б показаны импульсные последовательности различной скважности и соответствующие им амплитудные спектры.

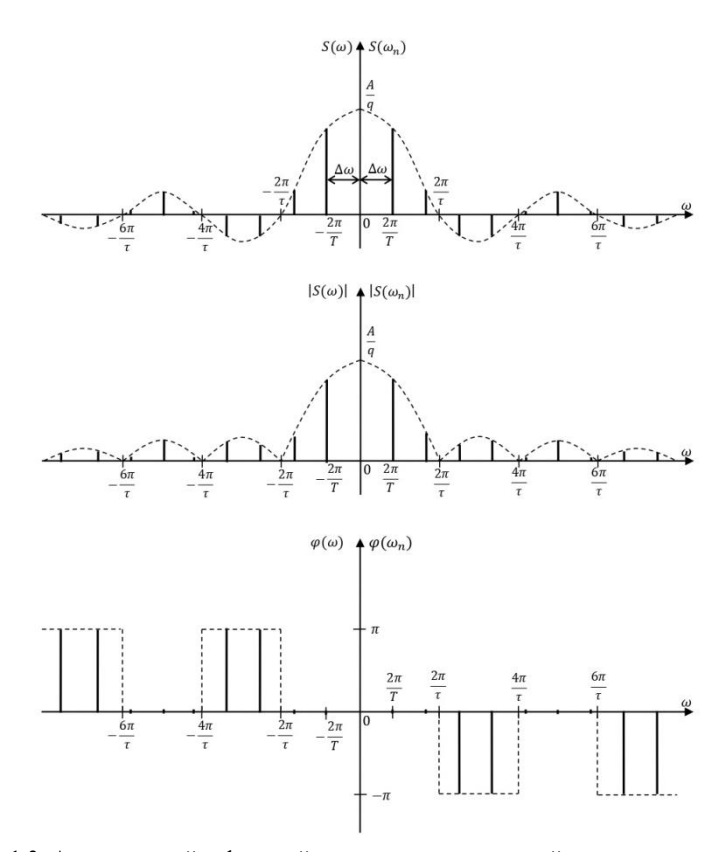

Рис. 1.3. Амплитудный и фазовый спектры периодической последовательности прямоугольных импульсов

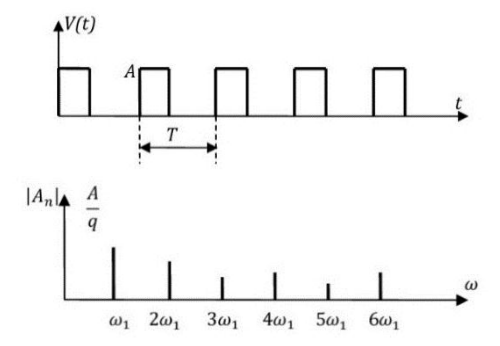

Рис. 1.4а. Импульсная последовательность со скважностью *q*=3

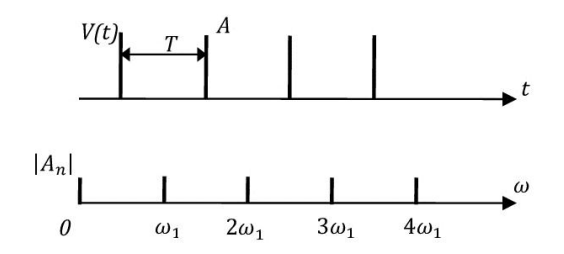

Рис. 1.4б. Импульсная последовательность со скважностью *q*=10

#### **1.2. Комплексный ряд Фурье**

Периодический сигнал  $V(t)$  допускает представление в виде комплексного ряда Фурье

$$
V(t)=\sum_{-\infty}^{\infty}\dot{C}_n e^{jn\omega_1 t},
$$

где  $\dot{C}_n = \frac{1}{T}$  $\frac{1}{T} \int_{t}^{t+T} V_0(t) e^{-jn\omega_1 t} dt$  – комплексные коэффициенты,  $\omega_1 = \frac{2\pi}{T}$  $\frac{\pi n}{T}$ – основная частота (частота первой гармоники), *T* – период сигнала,  $\dot{C}_n = |C_n|e^{j\varphi_n},$  $|C_n| = \sqrt{C_n \cdot C_n^*}, \quad \varphi_n = \arctg \frac{\text{Im} C_n}{\text{Re} C_n^*}$  $\frac{n(n-1)}{ReC_n}$  $\{|{\cal C}_n|\}$  – амплитудный спектр,  $\{\varphi_n\}$  – фазовый спектр.

Коэффициенты комплексного ряда могут быть выражены через коэффициенты действительного ряда:

$$
|C_n| = |C_{-n}| = \sqrt{a_n^2 + b_n^2},
$$
  

$$
\varphi_n = -\varphi_{-n} = \arctg \frac{b_n}{a_n}.
$$

## Задача 1.2

Представить в виде ряда Фурье сигнал типа «меандр» (рис. 1.5).

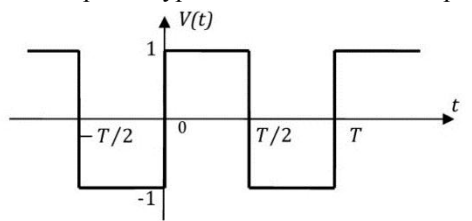

Рис. 1.5. Сигнал типа «меандр»

Решение:

Расставляем пределы интегрирования  $\left[-\frac{r}{2},0\right];\left[0,\frac{r}{2}\right]$ . Вычисляем коэффициенты:

$$
\dot{C}_n = \frac{1}{T} \int_{-T}^{0} (-1) \cdot e^{-jn\omega_1 t} dt + \frac{1}{T} \int_{0}^{\frac{1}{2}} 1 \cdot e^{-jn\omega_1 t} dt =
$$
\n
$$
= \frac{-1}{-jn\omega_1 T} e^{-jn\omega_1 t} \begin{vmatrix} 0 \\ 0 \\ -\frac{T}{2} \end{vmatrix} + \frac{1}{-jn\omega_1 T} e^{-jn\omega_1 t} \begin{vmatrix} \frac{T}{2} \\ \frac{T}{2} \end{vmatrix} =
$$
\n
$$
= \frac{1}{jn\omega_1 T} \left( 1 - e^{jn\omega_1 \frac{T}{2}} - e^{-jn\omega_1 \frac{T}{2}} + 1 \right).
$$

Учитывая  $\omega_1 T = 2\pi$ , получаем

$$
\dot{C}_n = \frac{1}{jn2\pi} \left[ 2 - (e^{jn\pi} + e^{-jn\pi}) \right].
$$

С учетом формулы Эйлера  $e^{jx} + e^{-jx} = 2 \cos x$ , получаем

$$
\dot{C}_n = \frac{1}{jn\pi} [1 - \cos n\pi].
$$

А с учетом тождества  $1 - \cos x = 2\sin^2\left(\frac{x}{2}\right)$ , имеем  $\dot{C}_n = \frac{2}{jn\pi} \sin^2\left(\frac{n\pi}{2}\right) = -j\frac{2}{n\pi} \sin^2\left(\frac{n\pi}{2}\right),$ 

то есть коэффициенты - чисто мнимые. Лалее находим

$$
|C_n| = \frac{2}{n\pi} \sin^2\left(\frac{n\pi}{2}\right).
$$

Следовательно,

 $|C_n| = 0$ , если  $n=0, 2, 4, \ldots$  $|C_n| = \frac{2}{n}$  $\frac{2}{n\pi}$ , если *n*=1, 3, 5,... Чётные гармоники в спектре отсутствуют.

$$
\varphi_n = \arctg \frac{\text{Im} C_n}{\text{Re} C_n} = \arctg(-\infty) = -\frac{\pi}{2'}
$$

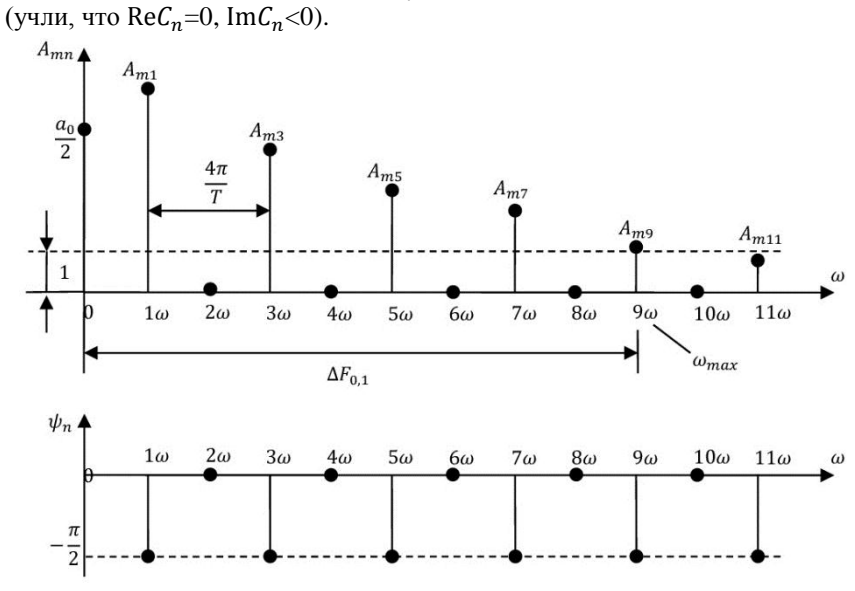

Рис. 1.6. Амплитудный и фазовый спектры меандра

Далее находим выражение для ряда Фурье

$$
V(t) = \sum_{-\infty}^{\infty} \dot{C}_n e^{jn\omega_1 t}.
$$

Эта сумма состоит из отдельных слагаемых, соответствующих  $n>0$  и  $n<0$  при заданном значении  $|n|$ :

$$
V(t) = C_0 + \sum_{n=1}^{\infty} (\dot{C}_n e^{jn\omega_1 t} + \dot{C}_{-n} e^{-jn\omega_1 t}).
$$

С учётом соотношений

$$
\dot{C}_0 = 0, \quad \dot{C}_n = \frac{2}{jn\pi}, \qquad n = 1, 3, 5 \dots
$$
\n
$$
\dot{C}_{-n} = \dot{C}_n^* = -\frac{2}{jn\pi}, \qquad n = 1, 3, 5 \dots
$$

получаем:

$$
V(t) = \sum_{n=1,3,5...} \left[ \frac{2}{jn\pi} e^{jn\omega_1 t} - \frac{2}{jn\pi} e^{-jn\omega_1 t} \right] = \frac{4}{\pi} \sum_{n=1,3,5...} \frac{1}{2jn} \left[ e^{jn\omega_1 t} - e^{-jn\omega_1 t} \right].
$$

С учётом формулы Эйлера:  $e^{jx} - e^{-jx} = 2j \cdot \sin x$ , имеем

$$
V(t) = \frac{4}{\pi} \sum_{n=1,3,5,\dots} \frac{1}{n} \sin(n\omega_1 t).
$$

В результате, ряд Фурье для меандра в развёрнутом виде задается соотношением

$$
V(t) = \frac{4}{\pi} \left( \sin \omega_1 t + \frac{1}{3} \sin 3\omega_1 t + \cdots \right).
$$

Последнее соотношение иллюстрируется на рис. 1.7.

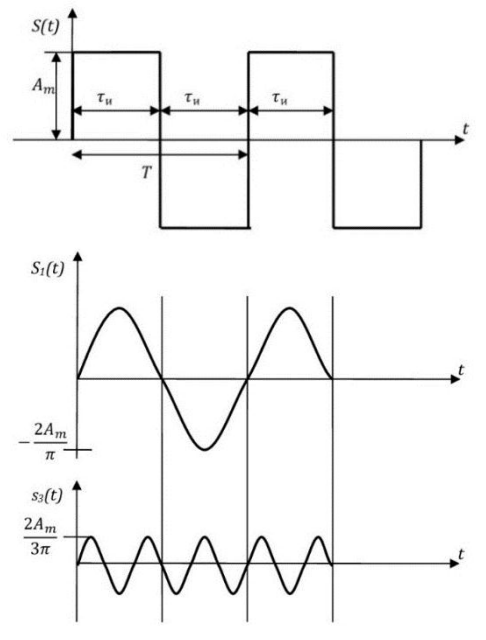

Рис. 1.7. Меандр как сумма нечетных гармоник

# **2. Спектр непериодического видеосигнала**

Спектральная плотность  $S(\omega)$  (спектр) детерминированного непериодического сигнала  $V(t)$  вычисляется с помощью прямого преобразования Фурье:

$$
S(\omega) = F[V(t)] = \int_{-\infty}^{\infty} V(t)e^{-j\omega t}dt,
$$
\n(2.1)

где  $F$  – оператор прямого преобразования Фурье.

Интеграл Фурье сходится, если выполняется соотношение

$$
\int_{-\infty}^{\infty} |V(t)| dt < \infty.
$$

В общем случае,  $S(\omega)$  – комплексная функция

$$
S(\omega) = |S(\omega)|e^{j\varphi(\omega)},
$$

где  $|S(\omega)|$  – амплитудный спектр,

 $\varphi(\omega) = \arctg \frac{\text{Im } S(\omega)}{\text{Re } S(\omega)} - \text{D}$ азовый спектр.

По известной спектральной плотности  $S(\omega)$  сигнал  $V(t)$  может быть восстановлен с использованием обратного Фурье-преобразования:

$$
V(t) = F^{-1}[S(\omega)] = \frac{1}{2\pi} \int_{-\infty}^{\infty} S(\omega) e^{j\omega t} d\omega,
$$

где  $F^{-1}$  – оператор обратного преобразования Фурье.

Некоторые свойства преобразования Фурье:

1)  $F[V_1 + V_2] = F[V_1] + F[V_2] - \text{inine}$ йность.

2)  $F[V(t-\tau)] = F[V]e^{-j\omega\tau}$  — теорема сдвига (запаздывания),  $\tau$  – величина временного сдвига.

3)  $F\left[\frac{d}{dt}\right]$  $\left[\frac{u}{dt}V(t)\right] = j\omega F[V(t)]$  – спектр производной. Данное свойство следует использовать только для сигналов, постоянная составляющая которых равна нулю.

4) 
$$
F\left[\int_{-\infty}^{t} V(t) dt\right] = \frac{1}{j\omega} F[V(t)]
$$
 – energy energy  
\n5)  $F[s_1 \cdot s_2] = \frac{1}{2\pi} \int_{-\infty}^{\infty} F_1[x] \cdot F_2[\omega - x] dx$  – energy.

#### Залача 2.1

Вычислить спектральную плотность прямоугольного импульса (рис. 2.1).

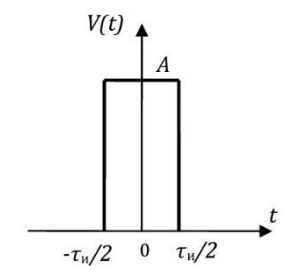

Рис. 2.1. Импульс прямоугольной формы

Решение:

$$
S(\omega) = \int_{-\frac{\tau}{2}}^{\frac{\tau}{2}} Ae^{-j\omega t} dt = -\frac{A}{j\omega}e^{-j\omega t} \left| \frac{\frac{\tau}{2}}{\frac{\tau}{2}} = -\frac{A}{j\omega} \left( e^{-j\omega \frac{\tau}{2}} - e^{j\omega \frac{\tau}{2}} \right) \right|
$$

$$
= \frac{A}{\omega} \frac{e^{j\omega \frac{\tau}{2}} - e^{-j\omega \frac{\tau}{2}}}{j}
$$

Учитывая формулу Эйлера  $\frac{e^{jx}-e^{-jx}}{2i} = \sin x$ , получаем  $S(\omega) = \frac{2A}{\omega} \sin \left( \frac{\omega \tau}{2} \right).$ 

Вводя функцию sinc(x) =  $\frac{\sin x}{x}$ , окончательно получаем

$$
S(\omega) = A\tau \cdot \text{sinc}\left(\frac{\omega\tau}{2}\right).
$$

Корректность результата легко проверить в характерной точке  $\omega = 0$ . Действительно,

$$
S(\omega=0)=\int_{-\infty}^{\infty}V(t)e^{-j\omega t}dt=\int_{-\infty}^{\infty}V(t)dt=S_0.
$$

Последний интеграл соответствует алгебраической (с учетом знака) площади  $S_0$ , ограниченной функцией  $V(t)$ .

В данном случае с учётом тождества sinc(0) = 1, площадь  $S_0 = A\tau$ , что соответствует площади импульса прямоугольной формы.

Ширина спектра Δω, определяемая по критерию первого обращения в нуль амплитудного спектра (рис. 2.2), равна  $\Delta \omega = \frac{2\pi}{\tau}$  или  $\Delta f = \frac{1}{\tau} [\Gamma \Pi]$ , где  $f = \frac{\omega}{\gamma}$  – циклическая частота.

## Анализ результата:

На рис. 2.2 показан характер изменения спектра импульса при изменении его длительности - чем короче импульс, тем шире спектр.

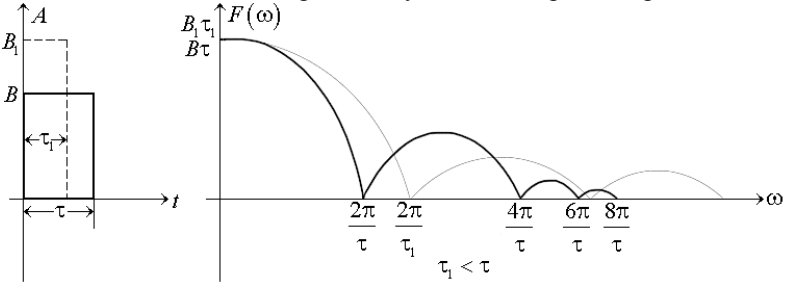

Рис. 2.2. Трансформация спектра при изменении его длительности

## Задача 2.2

Получить выражение для спектральной плотности экспоненциального импульса (рис. 2.3).

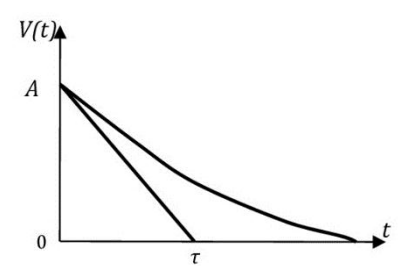

 $V(t) = e^{-\frac{t}{\tau}}, t \ge 0.$ Здесь  $\tau$  - условная длительность импульса на уровне  $e^{-1} \approx 0.3$ .

Рис. 2.3. Экспоненциальный импульс

Решение:

$$
S(\omega) = \int_{0}^{\infty} e^{-\frac{t}{\tau}} \cdot e^{-j\omega t} dt = -\frac{1}{\frac{1}{\tau} + j\omega} \cdot \exp\left[-\left(\frac{1}{\tau} + j\omega\right)\right] t \Bigg|_{0}^{\infty} = \frac{\tau}{1 + j\omega\tau}
$$

Для вычисления амплитудного и фазового спектров необходимо выделить действительную и мнимую часть спектра:

$$
S(\omega) = \frac{\tau}{1 + j\omega\tau} \cdot \frac{1 - j\omega\tau}{1 - j\omega\tau} = \frac{\tau - j\omega\tau^2}{1 + (\omega\tau)^2} = \text{Re}\,\dot{S}(\omega) + \text{Im}\dot{S}(\omega),
$$

где

Re 
$$
\dot{S}(\omega) = \frac{\tau}{1 + (\omega \tau)^2}
$$
, Im  $\dot{S}(\omega) = \frac{-\omega \tau^2}{1 + (\omega \tau)^2}$ 

.

Амплитудный спектр:

$$
|S(\omega)| = \sqrt{\operatorname{Re} \dot{S}(\omega)^2 + \operatorname{Im} \dot{S}(\omega)^2} = \sqrt{\left(\frac{\tau}{1 + (\omega \tau)^2}\right)^2 + \left(\frac{\omega \tau^2}{1 + (\omega \tau)^2}\right)^2} = \frac{\tau}{1 + (\omega \tau)^2} \sqrt{1 + (\omega \tau)^2} = \frac{\tau}{\sqrt{1 + (\omega \tau)^2}}
$$

Фазовый спектр:

$$
\varphi(\omega) = \arctg \frac{\text{Im} S(\omega)}{\text{Re} S(\omega)} = \arctg(-\omega \tau).
$$

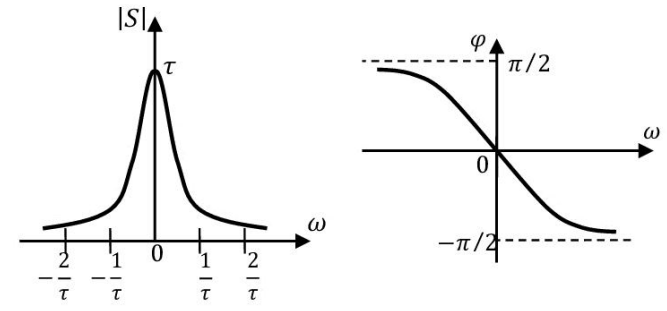

Рис. 2.4. Амплитудный и фазовый спектры экспоненциального импульса

#### Анализ результата:

Ширина спектра  $\Delta \omega$ , определяемая условием  $\omega \tau = 1$ (или  $|S(\omega = \Delta \omega)| = \frac{\tau}{\Delta}$  $\frac{\tau}{\sqrt{2}} \approx 0.7\tau$ ), равна ∆ $\omega = \frac{1}{\tau}$  $\frac{1}{\tau}$ . На достаточно больших частотах ( $\omega \tau \gg 1$ ), приближенно  $|S(\omega)| \approx \frac{1}{\omega}$  $\frac{1}{\omega}$ .

Такой закон убывания амплитудного спектра с частотой характерен для сигналов, имеющих резкий перепад уровней (при  $t = 0$  в случае экспоненциального импульса).

# **Задача 2.3**

Вычислить спектральную плотность сигнала, изображенного на рис. 2.5.

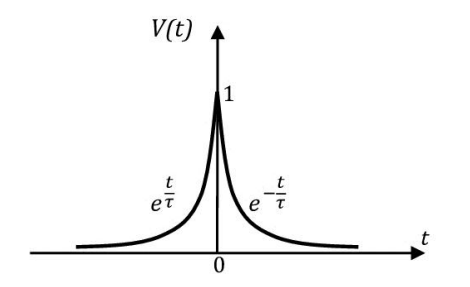

$$
V(t) = \begin{cases} e^{-\frac{t}{\tau}}, t \ge 0, \\ e^{\frac{t}{\tau}}, t \le 0 \end{cases}
$$

Рис. 2.5. Двойной экспоненциальный импульс

## Решение:

Выражение для спектра можно представить по свойству линейности преобразования Фурье в виде суммы двух интегралов:

$$
S(\omega) = I_1 + I_2,
$$
  
\n
$$
I_1 = \int_{-\infty}^{0} e^{\frac{t}{\tau}} \cdot e^{-j\omega t} dt = \frac{\tau}{1 - j\omega \tau},
$$
\n(2.2)

$$
I_2 = \int_0^\tau e^{-\frac{t}{\tau}} \cdot e^{-j\omega t} dt = \frac{\tau}{1 + j\omega\tau} \,. \tag{2.3}
$$

0 В результате получаем:

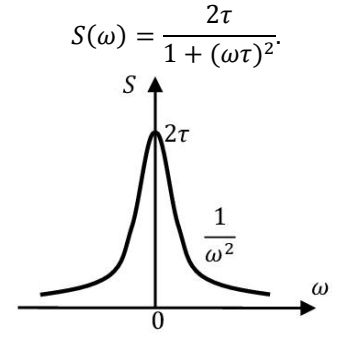

Рис.2.6. Спектр двойного экспоненциального импульса.

Анализ результата:

На достаточно высоких частотах  $\omega \tau \gg 1$  спектр  $S(\omega) \approx \frac{2}{\tau \omega^2} \sim \frac{1}{\omega}$  $rac{1}{\omega^2}$ . Спектр более компактен по сравнению со спектром одиночного импульса, что является следствием отсутствия резких перепадов в форме исходного сигнала.

# **Задача 2.4**

Вычислить спектральную плотность сигнала, изображенного на рис. 2.7.

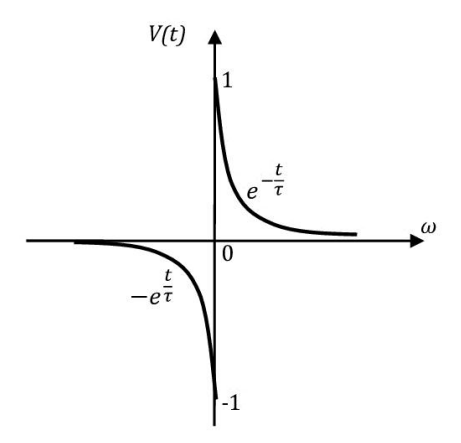

Рис. 2.7. Двуполярный экспоненциальный импульс

#### Решение:

Аналогично решению задачи 2.3, представим:

$$
\text{The } I_1 = \int_{-\infty}^0 e^{t/\tau} \cdot e^{-j\omega t} dt = \frac{\varsigma(\omega)}{1 - j\omega\tau}, \quad \text{where } I_1 = \int_0^\infty e^{-t/\tau} \cdot e^{-j\omega t} dt = \frac{\tau}{1 + j\omega\tau}.
$$

В результате получаем:

$$
S(\omega) = -\frac{\tau}{1 - j\omega\tau} + \frac{\tau}{1 + j\omega\tau} = -j\frac{2\omega\tau^2}{1 + (\omega\tau)^2},
$$

$$
|S(\omega)| = \frac{2\omega\tau^2}{1 + (\omega\tau)^2}.
$$

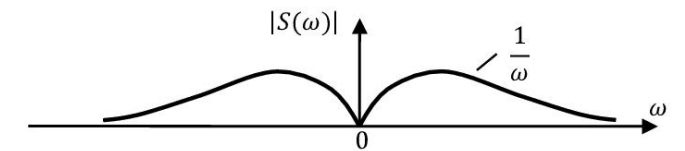

Рис. 2.8. Амплитудный спектр двуполярного экспоненциального импульса

 $S(\omega = 0) = 0$ , поскольку площадь сигнала  $S = 0$  с учетом разнополярности двух половин исходного сигнала.

#### **Задача 2.5**

Найти спектр двух разнесенных во времени экспоненциальных импульсов (рис. 2.9).

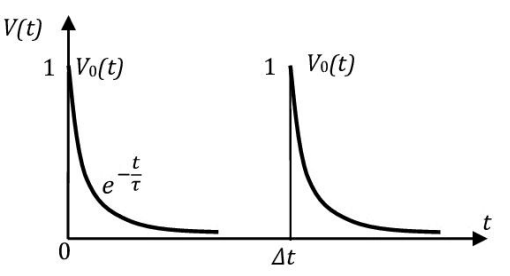

Рис. 2.9. Два экспоненциальных импульса

Решение:

$$
V(t) = V_0(t) + V_0(t - \Delta t),
$$

где  $V_0(t) = e^{-\frac{t}{\tau}}$ .

Выполняя преобразование Фурье обеих частей последнего равенства и учитывая теорему запаздывания, получаем:

$$
S(\omega) = S_0(\omega) + S_0(\omega)e^{-j\omega\Delta t},
$$
  
\n
$$
S(\omega) = S_0(\omega)(1 + e^{-j\omega\Delta t}).
$$

Амплитудный спектр равен:

$$
|S(\omega)| = \sqrt{S(\omega)S^*(\omega)} = |S_0(\omega)| \cdot \sqrt{(1 + e^{-j\omega \Delta t})(1 - e^{j\omega \Delta t})}.
$$

Используя преобразование

 $(1 + e^{-jx})(1 - e^{jx}) = 1 + e^{-jx} + e^{jx} + 1 = 2 + 2\cos x = 4\left[\cos\left(\frac{x}{2}\right)\right]$  $\left[\frac{x}{2}\right]$ , получаем

21

$$
|S(\omega)| = 2|S_0(\omega)| \cdot \left| \cos \frac{\omega \Delta t}{2} \right|.
$$

 $S_0(\omega)$  определено в задаче 2.2 следующим образом:

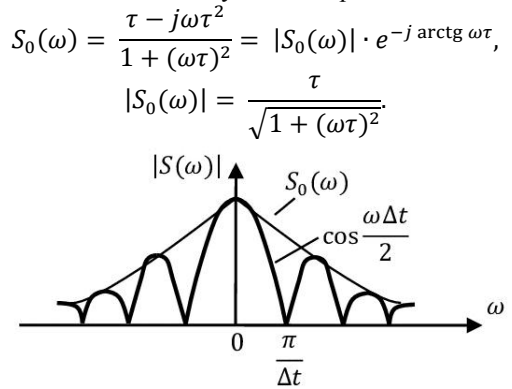

Рис. 2.10. Амплитудный спектр двух экспоненциальных импульсов

# 3. Использование обобщенных функций в спектральном анализе

Обобщенные функции – функции, определяемые набором присущих им свойств. В теории сигналов используются две обобщенные функции:  $\delta$ -функция Дирака и функция включения (единичная функция)  $1(t)$ .

δ-функция времени определяется следующим образом:

$$
\delta(t) \triangleq \begin{cases}\n0, & t < 0 \\
\infty, & t = 0 \\
0, & t > 0\n\end{cases}
$$
\n
$$
\delta(t) \triangleq \delta(-t),
$$
\n
$$
\int_{-\infty}^{\infty} \delta(t) dt \triangleq 1,
$$

где символ <u>4</u> означает «равно по определению».

Важнейшая характеристика δ-функции – ее фильтрующее свойство:

$$
\int_{-\infty}^{\infty} f(t) \cdot \delta(t-t_0) dt = f(t_0) \cdot \int_{-\infty}^{\infty} \delta(t-t_0) dt = f(t_0).
$$

На основании фильтрующего свойства спектр б-функции равен

$$
F[\delta(t)] = \int_{-\infty}^{\infty} \delta(t) \cdot e^{-j\omega t} dt = e^{-j\omega 0} = 1.
$$

Обратное преобразование Фурье для δ-функции выражается соотношением

$$
\delta(t)=\frac{1}{2\pi}\int\limits_{-\infty}^{\infty}F[\delta(t)]e^{-j\omega t}d\omega=\frac{1}{2\pi}\int\limits_{-\infty}^{\infty}e^{-j\omega t}d\omega.
$$

В силу чётности б-функции из последнего соотношения получаем:

$$
\delta(t) = \delta(-t) = \frac{1}{2\pi} \int_{-\infty}^{\infty} e^{j\omega t} d\omega
$$

Следовательно,

$$
\delta(t) = \frac{1}{2\pi} \int_{-\infty}^{\infty} e^{\pm j\omega t} d\omega.
$$
 (3.1)

Последнее соотношение известно как интегральное представление δ-функции.

Используя симметрию переменных  $t$  и  $\omega$  в (3.1), можно получить соотношение

$$
\delta(\omega) = \frac{1}{2\pi} \int_{-\infty}^{\infty} e^{\pm j\omega t} dt.
$$
 (3.2)

Функция включения (единичный скачок)  $1(t)$  определяется следующим образом:

$$
1(t) \triangleq \begin{cases} 0, & t < 0 \\ 0,5, & t = 0 \\ 1, & t > 0 \end{cases}
$$

(наряду с обозначением  $1(t)$  используется обозначения  $E(t)$ ,  $\sigma(t)$ ).

Сопоставляя определения функций  $\delta(t)$  и  $1(t)$ , можно получить соотношение

$$
\delta(t) = \frac{d}{dt}1(t),
$$

что вполне объяснимо, если учесть геометрический смысл производной.

Спектр функции 1(t) непосредственно не вычисляется, поскольку  $\int_{-\infty}^{\infty} 1(t) dt \to \infty$ . Представим  $1(t) = \frac{1}{2} + \frac{1}{2} sign(t)$ , где<br>sign(t)  $\triangleq \begin{cases} -1, & t < 0 \\ 0, & t = 0 \\ 1, & t > 0 \end{cases}$ 

и сначала найдём спектральную плотность функции sign(t), у которой нет постоянной составляющей, с помошью операции дифференцирования. Отметим, что

$$
\frac{d}{dt}\text{sign}(t) = 2\delta(t),\tag{3.3}
$$

Вычисляя преобразование Фурье обеих частей соотношения (3.3) и используя теорему о спектре производной, получаем

$$
j\omega \cdot F[\text{sign}(t)] = 2F[\delta(t)], \quad \text{to } \text{ecrb } F[\text{sign}(t)] = \frac{2}{j\omega}
$$

(при этом учли, что  $F[\delta(t)] = 1$ ).

Спектральная плотность константы  $1/2$  равна  $\pi\delta(\omega)$  (см. задачу 3.3). Тогда, пользуясь свойством линейности преобразования Фурье, заключаем, что  $F[1(t)] = \pi \delta(\omega) + \frac{1}{t\omega}$ 

#### Залача 3.1

Вычислить спектральную плотность прямоугольного импульса амплитуды А<sub>m</sub>.

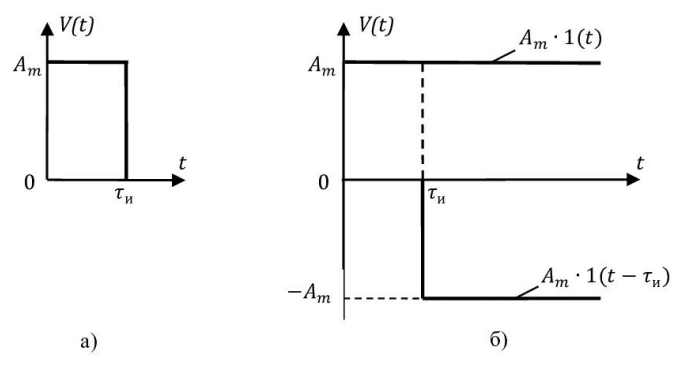

Рис. 3.1. Прямоугольный импульс как суперпозиция функций включения и выключения

## Решение:

Излагаемый ниже способ удобен для нахождения спектральных плотностей импульсных сигналов, представляемых отрезками прямых линий. Для таких сигналов легко определить производную на любом участке сигнала. Тогда спектральную плотность для производной от сигнала  $S_2(t)$ можно определить через спектральную плотность исходного сигнала  $S_1(t)$ введением множителя  $i\omega$  на основании свойств преобразования Фурье:

$$
S_2(j\omega) = j\omega S_1(j\omega).
$$

И наоборот, зная спектральную плотность  $S_2(j\omega)$  для производной от некоторого сигнала, из приведенного соотношения можно определить спектральную плотность  $S_1(j\omega)$  сигнала  $x_1(t)$ .

Представляем сигнал в виде разности двух единичных функций (рис. 3.1):

$$
V(t) = A_m[1(t) - 1(t - \tau)].
$$

После почленного дифференцирования последнего выражения получаем:

$$
\frac{dV}{dt} = A_m[\delta(t) - \delta(t - \tau)].
$$

В связи с линейностью преобразования Фурье

$$
F\left(\frac{dV}{dt}\right) = A_m \big[F\big(\delta(t)\big) - F\big(\delta(t-\tau)\big)\big],
$$

а после преобразования Фурье обеих частей последнего равенства с учетом теоремы о спектре производной и теоремы запаздывания

$$
F\left(\frac{dV}{dt}\right) = j\omega F(V),
$$
  
25

$$
F[\delta(t)] = 1,
$$
  

$$
F[\delta(t-\tau)] = e^{-j\omega\tau},
$$

получаем

$$
j\omega \cdot F[V(t)] = A_m \cdot (1 - e^{-j\omega \tau}),
$$

откуда искомый спектр

$$
S(\omega) = F[V(t)] = A_m \frac{1}{j\omega} (1 - e^{-j\omega \tau}).
$$

Вычисляя амплитудный спектр, получаем

$$
|S(\omega)| = \sqrt{S(\omega)S^*(\omega)} = \frac{A_m}{|\omega|} \sqrt{(1 - e^{-i\omega\tau})(1 - e^{i\omega\tau})} =
$$
  
=  $\frac{A_m}{|\omega|} \sqrt{1 - e^{-i\omega\tau} - e^{i\omega\tau} + 1} = \frac{A_m}{|\omega|} \sqrt{2(1 - \cos \omega\tau)} = \frac{A_m}{|\omega|} \sqrt{4 \sin^2 \frac{\omega\tau}{2}} =$   
=  $\frac{2A_m}{|\omega|} |\sin \frac{\omega\tau}{2}| = A_m \tau \cdot |\text{sinc}\frac{\omega\tau}{2}|.$ 

# **Задача 3.2**

Найти спектральную плотность смещённой во времени  $\delta$  – функции.

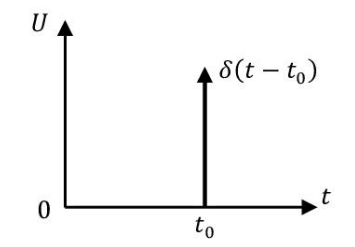

Рис. 3.2. Смещённая во времени δ-функция

$$
U(t) = \delta(t - t_0) = \begin{cases} \infty, t = t_0 \\ 0, t \neq t_0 \end{cases}
$$

Решение:

$$
S(\omega) = \int_{-\infty}^{\infty} \delta(t - t_0) e^{-j\omega t} dt = e^{-j\omega t_0},
$$

$$
S(\omega) = 1 \cdot e^{-j\omega t_0}.
$$

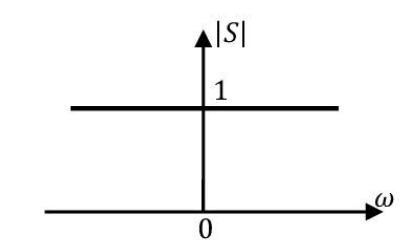

Рис. 3.2.1. Модуль спектральной плотности δ-функции

# **Задача 3.3**

Найти спектральную плотность постоянного во времени сигнала. Решение:

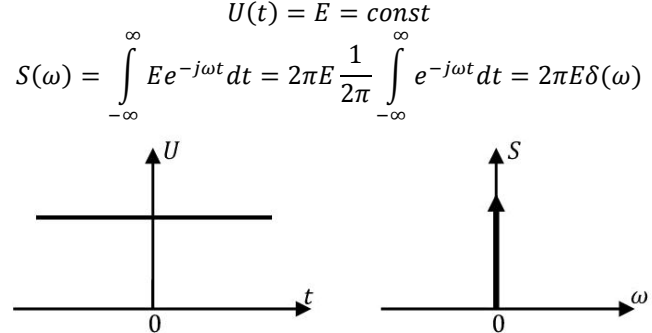

Рис. 3.3. Постоянный сигнал и его спектр

# **Задача 3.4**

Найти спектральную плотность сигнала  $V(t) = at \cdot 1(t)$  (рис. 3.4), где  $a$  - размерная константа (скорость нарастания).

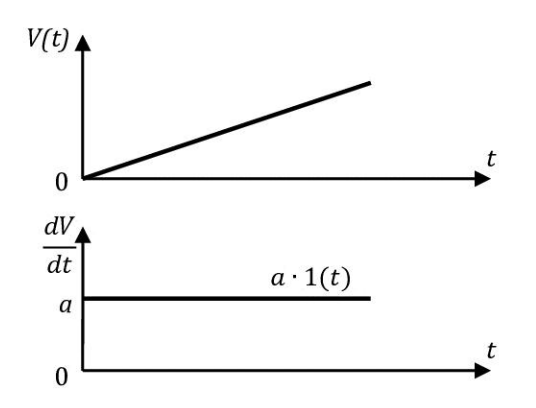

Рис. 3.4. Линейно нарастающий сигнал и его производная

# Решение:

 $F[V(t)]$  непосредственно не вычисляется, т.к.  $(\int_{0}^{\infty} at \cdot dt \rightarrow \infty)$ . Более того, данный сигнал бесконечно нарастает, поэтому постоянная составляющая в нём бесконечна. Однако на частотах, отличных от нулевой, мы можем рассчитать спектральную плотность, воспользовавшись свойством преобразования Фурье о спектре производной.

Продифференцируем сигнал дважды:

$$
\frac{dV}{dt} = a \cdot 1(t).
$$

$$
\frac{d^2V}{dt^2} = a \cdot \delta(t).
$$

Возьмем Фурье-преобразование от обеих частей этого уравнения

$$
F\left[\frac{d^2V(t)}{dt^2}\right] = a,
$$

и, воспользовавшись свойством (3) преобразования Фурье, получаем  $(i\omega) \cdot (i\omega) \cdot F[\vec{V}(t)] = a$ 

отсюда:

$$
S(\omega) = \frac{a}{j\omega \cdot j\omega}
$$

Следовательно,

$$
S(\omega) = F[V(t)] = -\frac{a}{\omega^2}
$$

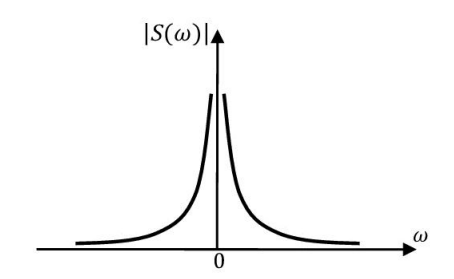

Рис. 3.4.1. Модуль спектральной плотности линейно нарастающего сигнала

# **Задача 3.5**

Рассчитать спектр импульса треугольной формы (рис. 3.5).

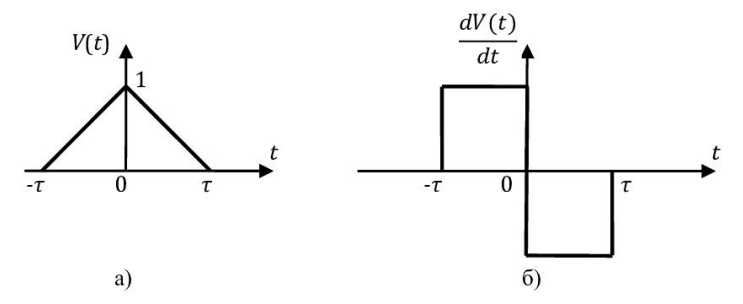

Рис. 3.5. Треугольный импульс (а) и его производная (б)

Решение:

В результате дифференцирования треугольного импульса получаем:

$$
\frac{dV(t)}{dt} = \frac{1}{\tau} [1(t+\tau) - 1(t)] + \frac{1}{\tau} [-1(t) - (-1(t-\tau))] =
$$
  
=  $\frac{1}{\tau} [1(t+\tau) - 2 \cdot 1(t) + 1(t-\tau)],$   

$$
\frac{d^2V}{dt^2} = \frac{1}{\tau} [\delta(t+\tau) - 2 \cdot \delta(t) + \delta(t-\tau)].
$$

После Фурье-преобразования обеих частей последнего выражения получаем:

$$
(j\omega)\cdot(j\omega)\cdot F[V] = \frac{1}{\tau}\left(e^{j\omega\tau} - 2 + e^{-j\omega\tau}\right).
$$

Следовательно,

$$
S(\omega) = F[V(t)] = \frac{1}{\omega^2 \tau} (-e^{j\omega \tau} + 2 - e^{-j\omega \tau}) = \frac{2}{\omega^2 \tau} [1 - \cos(\omega \tau)] = \frac{4}{\omega^2 \tau} \cdot \sin^2\left(\frac{\omega \tau}{2}\right) = \tau \cdot \text{sinc}^2\left(\frac{\omega \tau}{2}\right).
$$

# Залача 3.6

Определить спектральную плотность импульса (рис. 3.6), пользуясь свойствами преобразования Фурье и теоремами о спектрах.

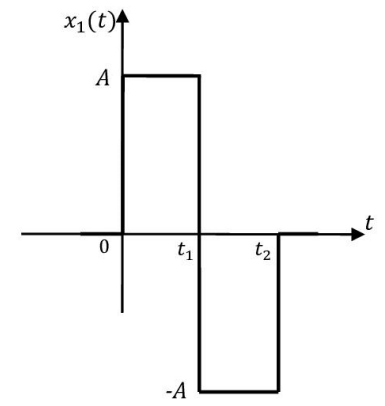

Рис. 3.6. Форма импульса

Решение:

Исходный сигнал представляем в виде суммы функций включения:  $x_1(t) = A \cdot [1(t) - 2 \cdot 1(t - t_1) + 1(t - t_2)]$ Дифференцируя это соотношение с учётом  $\frac{d_1(t)}{dt} = \delta(t)$ , получаем:

$$
\frac{x_1(t)}{dt} = A \cdot [\delta(t) - 2 \cdot \delta(t - t_1) + \delta(t - t_2)].
$$

Преобразуя по Фурье обе части полученного уравнения, и учитывая

$$
F[\delta(t)] = 1; \quad F[s(t-\tau)] = e^{-j\omega\tau}F[s(t)]; \quad F\left[\frac{ds(t)}{dt}\right] = j\omega F[s(t)],
$$

получаем

$$
j\omega F[x_1(t)] = A(1 - 2e^{-j\omega t_1} + e^{-j\omega t_2})
$$

Следовательно,

$$
S(\omega) = F[x_1(t)] = \frac{A}{j\omega} (1 - 2e^{-j\omega t_1} + e^{-j\omega t_2})
$$

# **4. Спектры радиосигналов**

# **Задача 4.1**

Вычислить спектр комплексной экспоненты  $V(t) = e^{j\omega_0 t}$ .

Решение:

$$
S(\omega) = F[e^{j\omega_0 t}] = \int_{-\infty}^{\infty} e^{-j(\omega - \omega_0)t} dt = 2\pi \frac{1}{2\pi} \int_{-\infty}^{\infty} e^{-j(\omega - \omega_0)t} dt
$$

Используя интегральное представление

$$
S(\omega) = \frac{1}{2\pi} \int_{-\infty}^{\infty} e^{\pm j\omega t} dt = \delta(\omega),
$$

получаем

$$
S(\omega) = F[e^{j\omega_0 t}] = 2\pi \cdot \delta(\omega - \omega_0).
$$

Спектр несимметричен относительно  $\omega = 0$ .

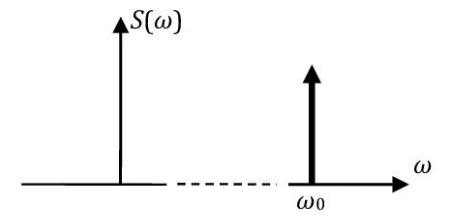

Рис. 4.1. Спектральная плотность комплексной экспоненты

# **Задача 4.2**

Вычислить спектр гармонического сигнала  $V(t) = \cos \omega_0 t$ .

Решение:<br>Спектральную плотность гармонического сигнала  $V(t) = \cos \omega_0 t = \frac{1}{2}$  $\frac{1}{2}(e^{j\omega_0 t} + e^{-j\omega_0 t})$  определим, воспользовавшись линейностью преобразований Фурье и спектральной плотностью комплексной экспоненты.

$$
S(\omega) = \int_{-\infty}^{\infty} \cos \omega_0 t \cdot e^{-j\omega t} dt = \frac{1}{2} \int_{-\infty}^{\infty} (e^{j\omega_0 t} + e^{-j\omega_0 t}) \cdot e^{-j\omega t} dt =
$$

$$
= \frac{1}{2} \frac{\pi}{\pi} \int_{-\infty}^{\infty} e^{-j(\omega - \omega_0)t} dt + \frac{1}{2} \frac{\pi}{\pi} \int_{-\infty}^{\infty} e^{-j(\omega + \omega_0)t} dt = \pi [\delta(\omega - \omega_0) + \delta(\omega + \omega_0)]
$$

Здесь использовано, что  $\delta(\omega) = \frac{1}{2\pi} \int_{-\infty}^{\infty} e^{\pm j \omega t} dt$ .

Спектр симметричен относительно  $\omega = 0$ .

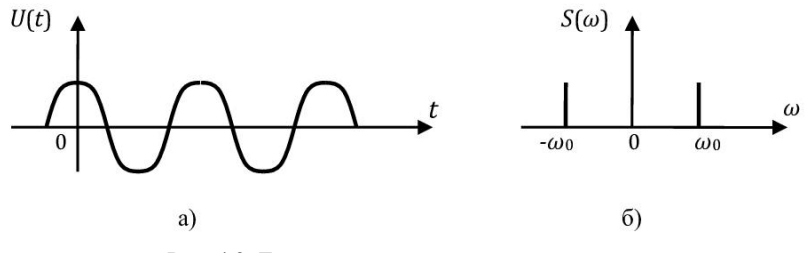

Рис. 4.2. Гармонический сигнал и его спектр

## Залача 4.3

Найти спектр радиосигнала  $V(t) = x(t) \cdot \cos \omega_0 t$ , где  $x(t)$  – информационное сообщение, соѕ  $\omega_0 t$  – несущее радиоколебание.

#### Решение:

$$
S(\omega) = F[x(t) \cdot \cos \omega_0 t]
$$

Учитывая свойство произведения преобразования Фурье, получаем:

$$
F[x(t) \cdot \cos \omega_0 t] = \frac{1}{2\pi} F[x(t)] * F[\cdot \cos \omega_0 t],
$$

где \* - оператор свертки.

Обозначая  $X(\omega) = F[x(t)]$  – спектр сообщения, и учитывая формулу Эйлера  $\cos x = \frac{1}{2}(e^{jx} + e^{-jx})$ , имеем:

$$
S(\omega) = \frac{1}{2\pi} X(\omega) * \frac{1}{2} F[e^{j\omega_0 t} + e^{-j\omega_0 t}].
$$
 (4.1)

Учтем интегральное представление  $\delta$  - функции:

$$
\delta(\omega) = \frac{1}{2\pi} \int_{-\infty}^{\infty} e^{\pm j\omega t} dt.
$$

Тогда, учитывая четность функции  $\delta(\omega)$ ,  $\int_{\infty}^{\infty}$ 

$$
F[e^{j\omega_0 t}] = \int_{-\infty}^{\infty} e^{j\omega_0 t} \cdot e^{-j\omega t} dt = \int_{-\infty}^{\infty} e^{j(\omega_0 - \omega)t} dt = 2\pi \cdot \delta(\omega_0 - \omega) = 2\pi \cdot \delta(\omega - \omega_0).
$$

Аналогично

$$
F[e^{-j\omega_0 t}] = \int_{-\infty}^{\infty} e^{-j\omega_0 t} \cdot e^{-j\omega t} dt = \int_{-\infty}^{\infty} e^{-j(\omega_0 + \omega)t} dt = 2\pi \cdot \delta(\omega + \omega_0).
$$
  
B pesynatae, coorношение (4.1) принимает вид

$$
S(\omega) = \frac{1}{2}X(\omega) * (\delta(\omega - \omega_0) + \delta(\omega + \omega_0)) =
$$
  
= 
$$
\frac{1}{2}\int_{-\infty}^{\infty} X(\alpha) \cdot \delta((\omega - \omega_0) - \alpha) d\alpha + \frac{1}{2}\int_{-\infty}^{\infty} X(\alpha) \cdot \delta((\omega + \omega_0) - \alpha) d\alpha,
$$

−∞<br>где α - новая переменная интегрирования.

Используя фильтрующее свойство  $\delta$ -функции, получаем:

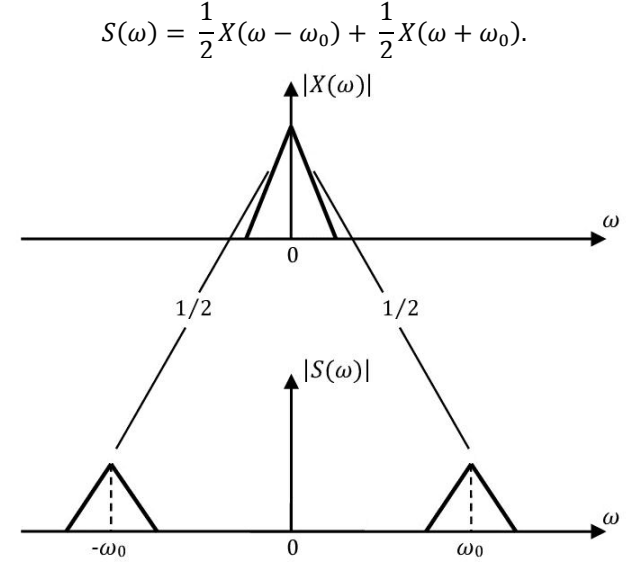

Рис. 4.3. Трансформация спектра информационного сообщения в результате амплитудной модуляции

Вывод: спектр амплитудно-модулированного сигнала равен спектру сообщения, смещенному на несущую частоту  $(0 \to \omega_0, X(\omega) \to X(\omega - \omega_0))$ .

## **Задача 4.4**

Найти амплитудный спектр радиоимпульса  $V(t) = x(t) \cos \omega_0 t$ , где  $x(t) = 1(t) - 1(t - \tau).$ 

## Решение:

 $V(t)$  – произведение двух функций, спектры которых известны. Амплитудный спектр прямоугольной огибающей  $x(t)$  равен

$$
|S_x(\omega)| = \tau \cdot \left| \text{sinc} \left( \frac{\omega \tau}{2} \right) \right|.
$$

Учитывая, что спектру функции  $cos \omega_0 t$  соответствуют две  $\delta$ -функции, в результате найдем свертку спектров функций  $x(t)$  и  $\cos \omega_0 t.$ 

Следовательно, амплитудный спектр радиоимпульса равен

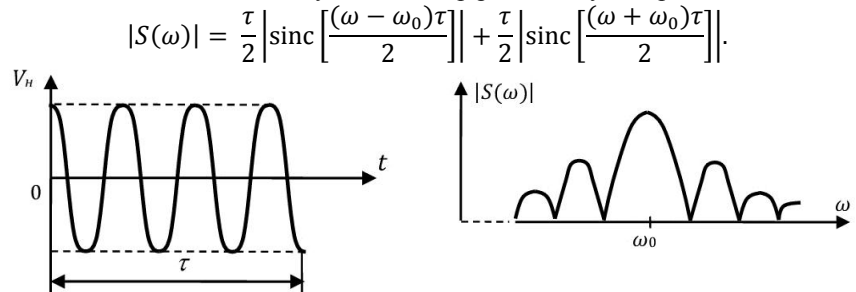

Рис. 4.4. Радиоимпульс и его спектр (показан спектр на положительных частотах)

## **Задача 4.5**

Вычислить спектр радиосигнала с гауссовой огибающей  $V(t) = x(t) \cos \omega_0 t$ , где  $x(t) = e^{-\left(\frac{t}{\tau}\right)^2}$ .

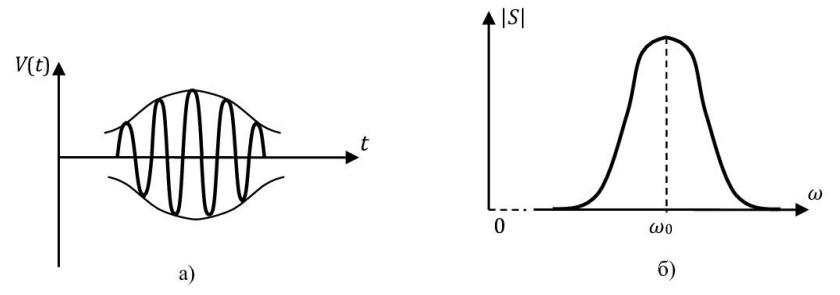

Рис. 4.5. Радиоимпульс с гауссовой огибающей и его спектр Решение:

Находим спектр огибающей

$$
S_x(\omega) = F[x(t)] = \int_{-\infty}^{\infty} \exp\left[-\left(\frac{t}{\tau}\right)^2 - j\omega t\right] dt.
$$

−∞ Используем табличный интеграл

$$
\int_{-\infty}^{\infty} e^{-(px^2+qx)} dx = \sqrt{\frac{\pi}{p}} \cdot e^{\frac{q^2}{4p}},
$$

полагая  $p=\frac{1}{\pi^2}$  $\frac{1}{\tau^2}$ ,  $q = j\omega$ , получаем

$$
S_{x}(\omega)=\sqrt{\pi}\tau\cdot e^{-\left(\frac{\omega\tau}{2}\right)^{2}}
$$

(гауссовский сигнал имеет гауссовский спектр). Воспользовавшись теоремой о спектре произведения функции и фильтрующим свойством δ-функции, получаем спектр радиоимпульса:

$$
S(\omega) = \sqrt{\pi} \frac{\tau}{2} \cdot e^{-\left(\frac{(\omega - \omega_0)\tau}{2}\right)^2} + \sqrt{\pi} \frac{\tau}{2} \cdot e^{-\left(\frac{(\omega + \omega_0)\tau}{2}\right)^2}.
$$

# 5. Частотные свойства линейных четырехполюсников

По характеру частотной характеристики вводится следующая классификация:

ФНЧ (фильтр нижних частот) - выделяет частоты, расположенные ниже частоты  $\omega = \omega_{\text{rp}}$ , в том числе и частоту  $\omega = 0$ ;

ФВЧ (фильтр верхних частот) - выделяет частоты  $\omega > \omega_{\text{rp}}$ , частота  $\omega = 0$  исключается:

ПФ (полосовой фильтр) - вылеляет полосу частот вблизи определенной частоты  $\omega = \omega_0$ ;

РФ (режекторный фильтр) - подавляет частоты вблизи определенной частоты  $\omega = \omega_0$ .

Простейшие фильтры имеют Г-образную конфигурацию, составленную из двухполюсников с импедансами z<sub>1</sub>, z<sub>2</sub> (рис. 5.1). В зависимости от характера частотных зависимостей импедансов  $z_1(\omega)$ ,  $z_2(\omega)$  можно получить любой из перечисленных выше типов фильтров.

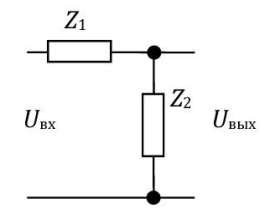

Рис. 5.1. Г-образное звено фильтра

Конфигурация рис. 5.1 представляет собой делитель напряжения, коэффициент передачи которого равен

$$
K(j\omega) = \frac{U_{\text{BhIX}}}{U_{\text{BX}}}
$$

ипи

$$
K(j\omega) = \frac{z_2}{z_1 + z_2},\tag{5.1}
$$

 $|K(j\omega)|$  – амплитудно-частотная характеристика (АЧХ),  $\varphi(\omega) = \arctg \frac{\text{Im } K}{\text{Re } K}$ – фазо-частотная характеристика (ФЧХ).
### Залача 5.1

Найти частотные характеристики фильтров, изображенных на рис. 5.2.

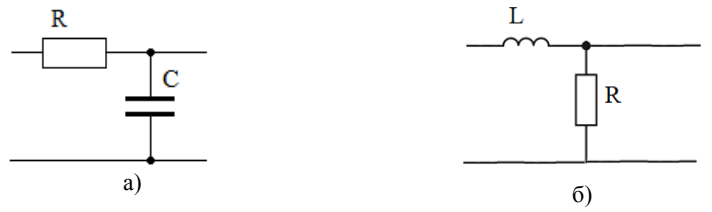

Рис. 5.2. ФНЧ 1-го порядка

Решение:

Для фильтра, изображенного на рис. 5.2а, имеем:

$$
K(j\omega) = \frac{\frac{1}{j\omega C}}{R + \frac{1}{j\omega C}} = \frac{1}{1 + j\omega \tau'}
$$

где  $\tau = RC$ .

Соответственно для фильтра, изображенного на рис. 5.26, получаем

$$
K(j\omega) = \frac{R}{R + j\omega L} = \frac{1}{1 + j\omega \tau'}
$$

где  $\tau = \frac{L}{R}$ .

Обе конфигурации, приведенные на рис. 5.2, имеют одинаковые частотные характеристики (рис. 5.3) при условии равенства соответствующих постоянных времени т.

Представляя  $K(i\omega)$  в виде

$$
K(j\omega) = \frac{1 - j\omega\tau}{1 + (\omega\tau)^{2'}}
$$

находим АЧХ и ФЧХ фильтра

$$
|K(j\omega)| = \frac{1}{\sqrt{1 + (\omega \tau)^2}},
$$
  

$$
\varphi(\omega) = \arctg(-\omega \tau).
$$

Соответствующие характеристики представлены на рис. 5.3.

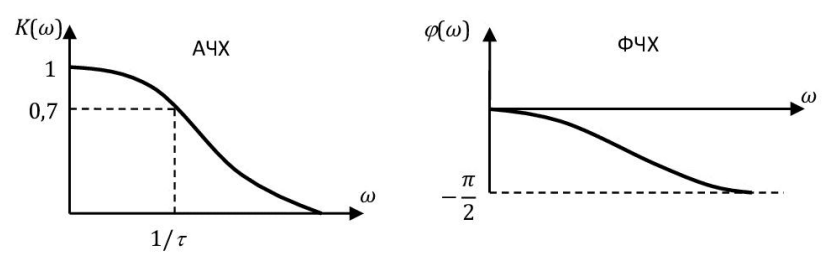

Рис. 5.3. АЧХ и ФЧХ ФНЧ 1-го порядка

# **Задача 5.2**

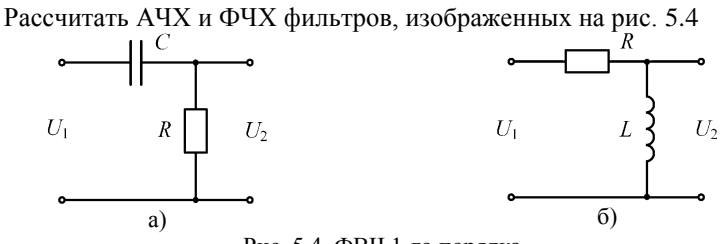

Рис. 5.4. ФВЧ 1-го порядка

Решение:

Для фильтра, изображенного на рис. 5.4а, получаем:

$$
K(j\omega) = \frac{R}{\frac{1}{j\omega C} + R} = \frac{j\omega\tau}{1 + j\omega\tau'}
$$

где  $\tau = RC$ .

Для фильтра, изображенного на рис. 5.4б, соответственно

$$
K(j\omega) = \frac{j\omega L}{R + j\omega L} = \frac{j\omega \tau}{1 + j\omega \tau'}
$$

где  $\tau = \frac{L}{R}$  $\frac{L}{R}$ .

Из последних соотношений находим выражения для АЧХ и ФЧХ:

$$
|K(j\omega)| = \frac{\omega \tau^1}{\sqrt{1 + (\omega \tau)^2}},
$$

$$
\varphi(\omega) = \arctg\left(\frac{1}{\omega \tau}\right).
$$

На рис. 5.5 показаны соответствующие выражения, при этом  $\omega_1 = \frac{1}{\tau}$  $\frac{1}{\tau}$  – частота среза фильтра на уровне 0,7.

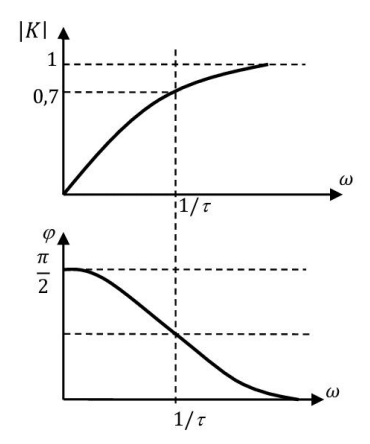

Рис. 5.5. АЧХ и ФЧХ фильтра верхних частот 1-го порядка

# Задача 5.3

Получить выражение для АЧХ, ФЧХ фильтра, изображенного на рис. 5.6.

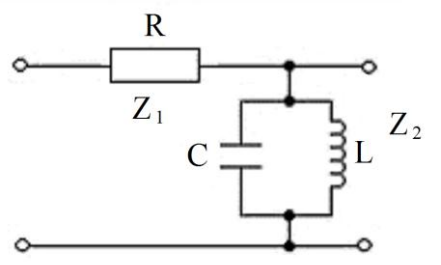

Рис. 5.6. Полосовой фильтр 2-ого порядка

Решение:

В соответствии с канонической схемой (рис. 5.1) импеданс z<sub>2</sub> находим из равенства

$$
\frac{1}{z_2} = \frac{1}{j\omega L} + j\omega C,
$$

откуда

$$
z_2 = \frac{1}{\frac{1}{j\omega L} + j\omega C} = \frac{j\omega L}{1 - \omega^2 LC} = \frac{j\omega L}{1 - \frac{\omega^2}{\omega_0^2}}
$$

где  $\omega_0 = \frac{1}{\sqrt{LC}}$  – резонансная частота параллельного LC-контура. Далее находим:

$$
K(j\omega) = \frac{z_2}{z_1 + z_2} = \frac{j\omega L}{1 - \frac{\omega^2}{\omega_0^2}} \cdot \frac{1}{R + \frac{j\omega L}{1 - \frac{\omega^2}{\omega_0^2}}} = \frac{j\omega L}{A} \cdot \frac{1}{R + \frac{j\omega L}{A}} = \frac{j\omega L}{RA + j\omega L} =
$$

$$
= \frac{j\omega \tau}{A + j\omega \tau} \cdot \frac{A - j\omega \tau}{A - j\omega \tau} = \frac{Aj\omega \tau + (\omega \tau)^2}{A^2 + (\omega \tau)^2} = \frac{(\omega \tau)^2}{A^2 + (\omega \tau)^2} + j\frac{A\omega \tau}{A^2 + (\omega \tau)^2},
$$
  
rge  $A = 1 - \frac{\omega^2}{\omega_0^2}$ ,  $\tau = \frac{L}{R}$ .

Следовательно,

$$
|K(j\omega)| = \sqrt{(ReK(j\omega))^2 + (ImK(j\omega))^2} = \sqrt{\frac{(\omega\tau)^4 + (A\omega\tau)^2}{(A^2 + (\omega\tau)^2)^2}} =
$$

$$
= \frac{\omega \tau \cdot \sqrt{A^2 + (\omega \tau)^2}}{A^2 + (\omega \tau)^2} = \frac{\omega \tau}{\sqrt{A^2 + (\omega \tau)^2}},
$$
  
B + 
$$
\frac{1}{K(\omega = \omega_0)} = 1,
$$

$$
\varphi(\omega) = \arctg \frac{\text{Im} K(j\omega)}{\text{Re} K(j\omega)} = \arctg \frac{\frac{A\omega\tau}{A^2 + (\omega\tau)^2}}{\frac{(\omega\tau)^2}{A^2 + (\omega\tau)^2}} = \arctg \frac{A}{\omega\tau}
$$

причем  $\varphi(\omega = \omega_0) = 0$ .

Соответствующие характеристики приведены на рис. 5.7.

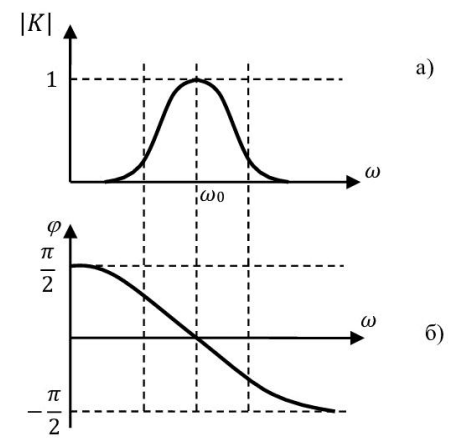

Рис. 5.7. АЧХ и ФЧХ полосового фильтра 2-ого порядка

#### Залача 5.4

Вычислить АЧХ и ФЧХ цепи, изображенной на рис. 5.8.

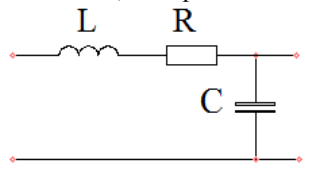

Рис. 5.8. Фильтр 2-ого порядка

Решение:

В соответствии с обозначениями рис. 5.1, имеем  $z_1 = j\omega L + R$ ,  $z_2 = \frac{1}{i\omega c}$ , и согласно (5.1) после соответствующих преобразований находим  $K(j\omega) = \frac{1}{j\omega C} \cdot \frac{1}{j\omega L + R + \frac{1}{i\omega C}} = \frac{1}{-\omega^2 LC + j\omega RC + 1} = \frac{1}{A + j\omega\tau} \cdot \frac{A - j\omega\tau}{A - j\omega\tau} =$  $= \frac{A - j\omega\tau}{A^2 + (\omega\tau)^2},$ где  $A = 1 - \frac{\omega^2}{\omega_0^2}$ ,  $\omega_0 = \frac{1}{\sqrt{LC}}$ ,  $\tau = RC$ , причём  $ReK(j\omega) = \frac{A}{1 + (\omega\tau)^2}$ ;  $ImK(j\omega) = -\frac{\omega\tau}{1 + (\omega\tau)^2}$ .

АЧХ и ФЧХ четырёхполюсника, изображенного на рис. 5.8, представлены на рис. 5.9 и соответственно равны:

$$
|K(j\omega)| = \sqrt{\frac{A^2 + (\omega\tau)^2}{(A^2 + (\omega\tau)^2)^2}} = \frac{1}{\sqrt{A^2 + (\omega\tau)^2}}
$$

$$
\varphi(\omega) = \arctg \frac{\frac{A^2 + (\omega\tau)^2}{A}}{\frac{A}{A^2 + (\omega\tau)^2}} = \arctg\left(-\frac{\omega\tau}{A}\right).
$$

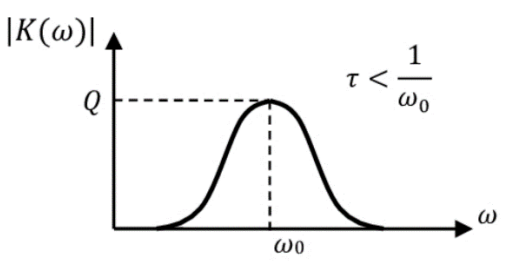

Рис. 5.9. АЧХ четырёхполюсника

Анализ результата:

Если  $\omega = 0$ , то A=1,  $|K(0)| = 1$ Если  $\omega$  → ∞, то  $|K(i\omega)| \to 0$ 

Если ω = ω<sub>0</sub>, το A=0,  $|K(jω_0)| = \frac{1}{ω_0 \tau} = \frac{\sqrt{LC}}{RC} = \frac{1}{R} \sqrt{\frac{L}{C}} = Q$ , где Q – безразмерный параметр, называемый добротностью контура.

Характерно, что коэффициент передачи  $K(\omega = \omega_0) = 0 > 1$ , то есть пассивная цепь усиливает по напряжению, однако активная составляющая мощности, выделяемой на конденсаторе, равна нулю.  $P = \text{Re}(IV) = 0$ , где *I*, *V* – комплексные амплитуды тока и напряжения, и  $V = \frac{I}{i\omega c} = -j\frac{I}{\omega c}$ . Мощность выделяется в реактивной форме: половину периода конденсатор накапливает энергию, а вторую половину - отдает её.

В зависимости от значения добротности О АЧХ фильтра может быть различной. Если  $Q>1$  ( $\tau < \frac{1}{\omega_0}$ ), то АЧХ имеет вид, показанный на рис. 5.9а, то есть четырехполюсник, изображенный на рис. 5.8, является фильтром типа ПФ.

Если  $Q<1$  ( $\tau \gg \frac{1}{\omega_0}$ ), то  $|K(j\omega)| \approx \frac{1}{\sqrt{1+(\omega\tau)}}$ , и АЧХ имеет вид, приведенный на рис. 5.10, то есть фильтр является фильтром типа ФНЧ.

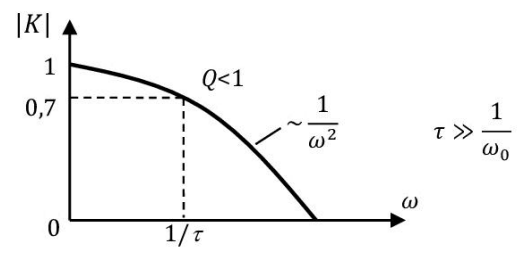

Рис. 5.10. АЧХ фильтра нижних частот 2-ого порядка

Следовательно, в зависимости от параметров фильтр одной и той же конфигурации может выполнять функции как ПФ, так и ФНЧ.

# **Задача 5.5**

Исследовать АЧХ, ФЧХ фильтра, изображенного на рис. 5.11.

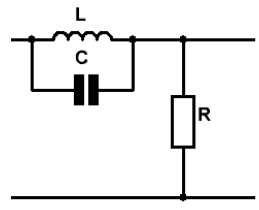

Рис. 5.11. Режекторный фильтр 2-го порядка

Решение:

$$
\frac{1}{z_1} = j\omega C + \frac{1}{j\omega L}
$$

Отсюда,  $z_1 = \frac{j\omega L}{1 - \omega^2}$  $\frac{J\omega L}{1-\omega^2 LC}$ .

Коэффициент передачи равен

$$
K(j\omega) = \frac{z_2}{z_1 + z_2} = \frac{R}{R + \frac{j\omega L}{1 - \omega^2 LC}} = \frac{R(1 - \omega^2 LC)}{R(1 - \omega^2 LC) + j\omega L} = \frac{RA}{RA + j\omega L} =
$$

$$
= \frac{A}{A + j\omega \tau} \cdot \frac{A - j\omega \tau}{A - j\omega \tau} = \frac{A^2}{A^2 + (\omega \tau)^2} - j\frac{A\omega \tau}{A^2 + (\omega \tau)^2},
$$
  
rge  $A = 1 - \frac{\omega^2}{\omega_0^2}$ ,  $\omega_0 = \frac{1}{\sqrt{LC}}$ ,  $\tau = \frac{L}{R}$ .  
Cnegosarensho, AYX u ΦYX cooreercrehho pabh

$$
|K(j\omega)| = \sqrt{\frac{A^4 + (A\omega\tau)^2}{(A^2 + (\omega\tau)^2)^2}} = \frac{A}{\sqrt{A^2 + (\omega\tau)^2}},
$$

$$
\varphi(\omega) = \arctg \frac{-\frac{A\omega\tau}{A^2 + (\omega\tau)^2}}{\frac{A^2}{A^2 + (\omega\tau)^2}} = \arctg \left(-\frac{\omega\tau}{A}\right).
$$

Соответствующие характеристики приведены на рис. 5.12.

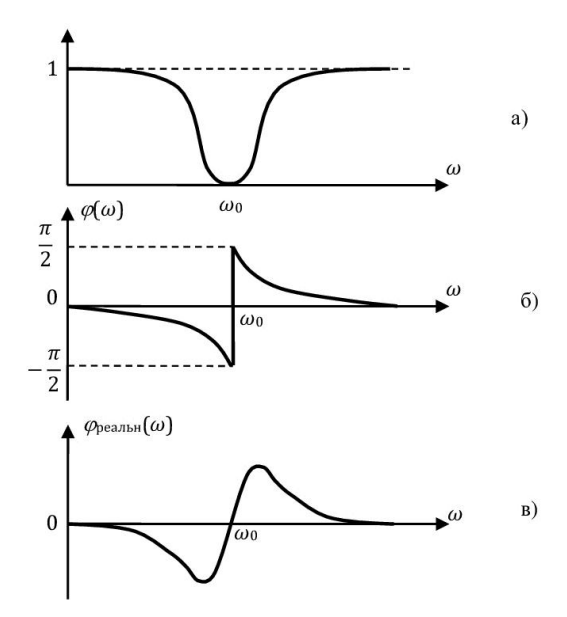

Рис. 5.12. АЧХ и ФЧХ режекторного фильтра 2-го порядка

#### Анализ результата:

Теоретически рассчитанная ФЧХ испытывает разрыв при  $\omega = \omega_0$ , однако это связано с тем, что не учтены потери в параллельном колебательном контуре, включенного в профильную ветвь фильтра. В реальном фильтре фазовый переход от  $\varphi = -\frac{\pi}{3}$  $\frac{\pi}{2}$ до  $\varphi = \frac{\pi}{2}$  $\frac{\pi}{2}$ происходит плавно (рис. 5.12в).

## **Задача 5.6**

Качественно оценить АЧХ фильтра, изображенного на рис. 5.13.

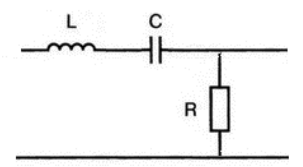

Рис. 5.13. Полосовой фильтр 2-го порядка

Решение:

$$
z_1 = j\omega L + \frac{1}{j\omega C} = j\left(\omega L - \frac{1}{\omega C}\right)
$$

$$
|z_1| = \omega L - \frac{1}{\omega C}
$$
  
B частност*u*, ecm*u*  $\omega = 0$ , ro  $|z_1| \to \infty$ ,  
ecm*u*  $\omega \to \infty$ , ro  $|z_1| \to \infty$ ,  
ecm*u*  $\omega L = \frac{1}{\omega C}$ , ro  $|z_1| = 0$ .

Следовательно, эквивалентные схемы фильтра на соответствующих частотах принимают вид, приведенный на рис. 5.14.

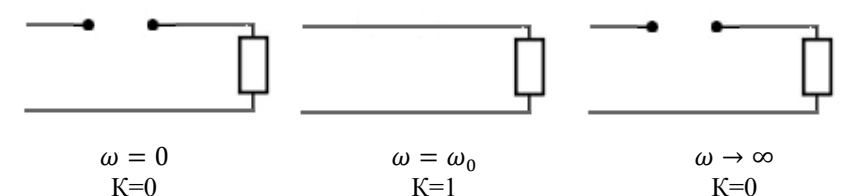

Рис. 5.14. Эквивалентные схемы фильтра, изображенного на рис. 5.13, на различных частотах

Коэффициент передачи равен (промежуточные выкладки пропущены):

 $\lambda$ 

$$
K(j\omega) = \frac{R}{j\left(\omega L - \frac{1}{\omega C}\right) + R} = j\frac{1 - A}{1 - A - A\omega\tau'}
$$
  
rge  $A = 1 - \frac{\omega^2}{\omega_0^2}$ ,  $\omega_0 = \frac{1}{\sqrt{LC}}$ ,  $\tau = \frac{L}{R}$ .

Слеловательно. АЧХ равна

$$
|K(j\omega)| = \frac{1-A}{1-A-A\omega\tau}
$$

В результате, АЧХ принимает вид, характерный для полосового фильтра (рис. 5.15). Вид графика подтверждает вывод, полученный выше посредством качественных рассуждений.

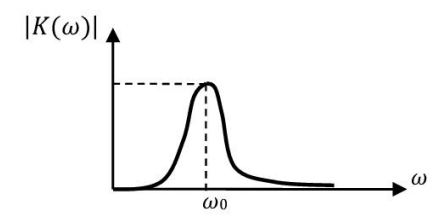

Рис. 5.15. Качественный вид АЧХ полосового фильтра

# Залача 5.7

Качественно оценить АЧХ фильтра, изображенного на рис. 5.16.

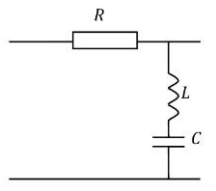

Рис. 5.16. Режекторный фильтр 2-го порядка

Решение:

$$
z_2 = j\left(\omega L - \frac{1}{\omega C}\right)
$$

$$
|z_2| = \omega L - \frac{1}{\omega C}
$$

Поэтому, если  $\omega = 0$ , то  $|z_2| \to \infty$ , echn  $\omega \to \infty$ , To  $|z_2| \to \infty$ ,<br>
echn  $\omega = \omega_0 = \frac{1}{\sqrt{LC}}$ , To  $|z_2| = 0$ .

Эквивалентные схемы фильтра, соответствующие различным частотам, приведены на рис. 5.17.

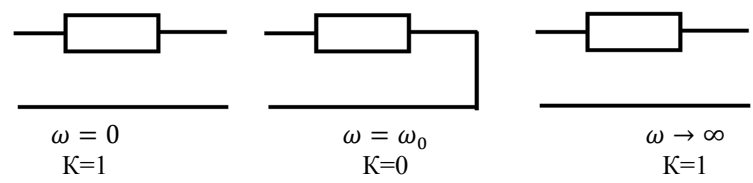

Рис. 5.17. Эквивалентные схемы фильтра, изображенного на рис. 5.16, на различных частотах

Качественно полученный результат можно подтвердить детальным расчётом. Действительно,

Следовательно.

$$
K(j\omega) = \frac{Z_2}{Z_1 + Z_2} = \frac{A}{A + j\omega\tau}
$$

и АЧХ определяется выражением

$$
|K(j\omega)| = \frac{|A|}{\sqrt{A^2 + (\omega \tau)^2}}.
$$
  
Если  $\omega = 0$ , то A=1,  $|K(0)| = 1$   
Если  $\omega \to \infty$ ,  $(A \gg \omega \tau)$ , to  $|K(j\omega)| \to \frac{A}{A} = 1$   
Если  $\omega = \omega_0$ , to A=0,  $|K(j\omega_0)| = 0$ .

Качественно АЧХ принимает вид характеристики режекторного фильтра (рис. 5.18).

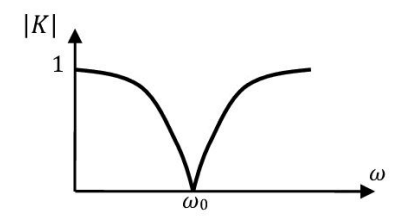

Рис. 5.18. Качественный вид АЧХ режекторного фильтра

# 6. Прохождение детерминированных сигналов через линейные цепи

#### 6.1. Метолы решения залач

Существуют различные методы расчёта отклика линейных систем на детерминированные воздействия.

1. Метод дифференциальных уравнений, состоящий в составлении и решении неоднородного дифференциального уравнения с учётом начальных условий.

2. Метод интеграла Дюамеля (свёртки), основанный на использовании импульсной  $q(t)$  или переходной  $h(t)$  характеристики системы.

3. Спектральный метод, использующий понятие комплексного коэффициента передачи Κ(*iω*) цепи.

4. Операторный метод, являющийся формальным обобщением спектрального метода и использующий понятие операторного коэффициента передачи  $K(p)$ .

Эти методы взаимосвязаны, характер связей спектрального (операторного) метода с методом интеграла Дюамеля поясняется на рис. 6.1, рис. 6.2.

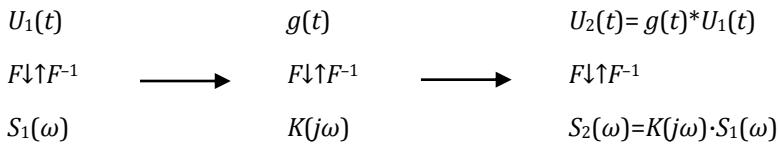

Рис. 6.1. Взаимосвязь спектрального метода и метода интеграла Дюамеля

- заданное воздействие.  $U_1(t)$ 

- Фурье-спектр входного воздействия.  $S_1(\omega)$ 

- искомый отклик,  $U_2(t)$
- $S_2(\omega)$  Фурье-спектр отклика,
- оператор свёртки,
- $g(t)$ - импульсная характеристика,
- $K(i\omega)$ - комплексный коэффициент передачи.
	- $\overline{F}$ - оператор прямого преобразования Фурье,
	- $F^{-1}$ - оператор обратного преобразования Фурье.

$$
U_1(t) \t\t\t g(t) \t\t\t U_2(t) = g(t)^* U_1(t)
$$

 $L \downarrow \uparrow L^{-1}$  $L \downarrow \uparrow L^{-1}$  $L \downarrow \uparrow L^{-1}$  $K(p)$  $U_1(p)$  $U_2(p)=K(p)\cdot U_1(p)$ 

Рис. 6.2. Взаимосвязь операторного метода и метода интеграла Дюамеля

- заданное воздействие.  $U_1(t)$
- изображение входного воздействия.  $U_1(p)$
- $U_2(t)$  искомый отклик.
- $U_2(p)$  изображение отклика.
- операторный коэффициент передачи,  $K(p)$ 
	- оператор прямого преобразования Лапласа, L
- $L^{-1}$ - оператор обратного преобразования Лапласа.

#### 6.2. Сравнение различных метолов решения залач

Вне зависимости от метода решения задачи на прохождение сигнала через линейную цепь, после решения ответ будет один и тот же, так как цепь линейная. Для сравнения вычислительно сложности различных методов решим нижеприведённую задачу различными способами.

#### Залача 6.1

Найти отклик разделительной RC-цепи на воздействие линейно нарастающего напряжения  $U_1(t) = at \cdot 1(t), t \ge 0$  (рис. 6.3).

Начальные условия – нулевые (напряжение на ёмкости в момент  $t = 0$ равно нулю).

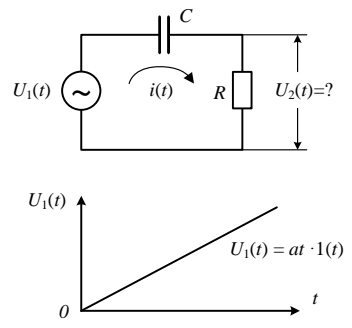

Рис. 6.3. Разделительная RC-цепь при линейно нарастающем воздействии.

#### 6.2.1. Метод дифференциальных уравнений

Так как контур один, то можно использовать только II закон Кирхгоda.

На основании II закона Кирхгофа составляем интегральное уравнение:

$$
\frac{1}{C}\int\limits_{0}^{t}i(t)dt + iR = at, \ t \geq 0,
$$

ипи

$$
\frac{1}{RC} \int_{0}^{t} i(t)Rdt + iR = at.
$$
\n(6.1)

Обозначая постоянную времени  $RC = \tau$  и учитывая очевидное соотношение  $i_2R = U_2$ , получаем

$$
\frac{1}{\tau} \int_{0}^{t} U_2 dt + U_2 = at.
$$
\n(6.2)

Интегральное уравнение (6.2) можно превратить в дифференциальное путём почленного дифференцирования обеих частей соотношения (6.3):

$$
\frac{U_2}{\tau} + \frac{dU_2}{dt} = a.
$$
\n(6.3)

Полученное уравнение является неоднородным линейным дифференциальным уравнением 1-го порядка.

Сначала находим решение однородного уравнения (с нулевой правой частью):

$$
\frac{dU_2}{dt} = -\frac{U_2}{\tau}
$$

являющегося уравнением с разделяющимися переменными

$$
\frac{dU_2}{U_2} = -\frac{1}{\tau}dt.
$$

Интегрируя, получаем

$$
\ln|U_2| = -\frac{t}{\tau} + \ln B, \ \ t \ge 0,
$$
\n(6.4)

где В - произвольная константа интегрирования (решение однородного д.у. определяется с точностью до произвольного множителя).

Поскольку по условию задачи  $U_1(t) \ge 0$ , то и  $U_2(t) \ge 0$ , следовательно,  $|U_2| = U_2$  и из (6.4) получаем

$$
U_2 = Be^{-\frac{t}{\tau}}.\tag{6.5}
$$

Далее методом вариации постоянной находим константу В. С этой целью уравнение (6.3) записываем в виде

$$
\frac{dU_2}{dt} = a - \frac{U_2}{\tau} = a - \frac{B}{\tau}e^{-\frac{t}{\tau}}.
$$
(6.6)

Дифференцируя (6.5), получаем

$$
\frac{dU_2}{dt} = \frac{dB}{dt}e^{-\frac{t}{\tau}} - \frac{B}{\tau}e^{-\frac{t}{\tau}}.
$$
 (6.7)

Приравнивая (6.6) и (6.7), имеем

$$
\frac{dB}{dt}e^{-\frac{t}{\tau}}=a,
$$

откуда находим

$$
B = a\tau e^{\frac{t}{\tau}} + K,\tag{6.8}
$$

где К - новая константа интегрирования.

Подставляя (6.8) в (6.5), получаем

$$
U_2 = \left( \alpha \tau e^{\frac{t}{\tau}} + K \right) e^{-\frac{t}{\tau}}.
$$
 (6.9)

Учтём начальные условия: поскольку напряжение на ёмкости равно нулю при  $t = 0$ , то  $U_2(t = 0) = 0$ , следовательно, согласно (6.9),  $0 = a\tau + K$ , откула  $K = -a\tau$ .

Окончательно из (6.9) находим

$$
U_2 = \left( \arctan \frac{t}{\tau} - \arctan \left( \arctan \frac{t}{\tau} - \arctan \left( 1 - e^{-\frac{t}{\tau}} \right) \right) \right). \tag{6.10}
$$

Качественно вид решения (6.10) представлен на рис. 6.4а. В частности, при  $t = \tau$  выходное напряжение  $U_2 \approx 0.7a\tau$ , то есть постоянная времени  $\tau = RC$  определяет инерционность системы. При  $t > 3\tau$  выходное напряжение  $U_2 \approx a\tau$ , то есть разделительная цепь становится дифференцирующей  $\left(U_2 \approx \tau \frac{d}{dt} U_1(t)\right)$ .

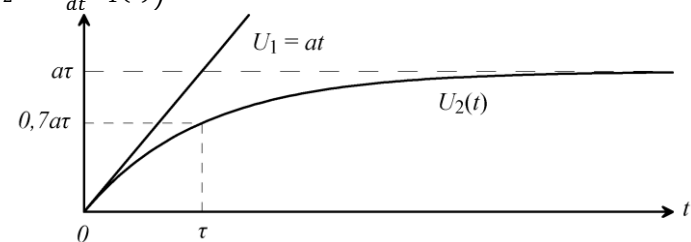

Рис. 6.4а. Качественный вид решения при нулевом начальном напряжении на ёмко-

сти

#### Примечание:

Если напряжение на ёмкости при  $t = 0$  равно  $U_0$  и потенциал правой обкладки конденсатора положителен по отношению к потенциалу левой, то из (6.9) получаем  $U_0 = a\tau + K$ , откуда  $K = U_0 - a\tau$  и решение имеет вид (рис. 6.4б):

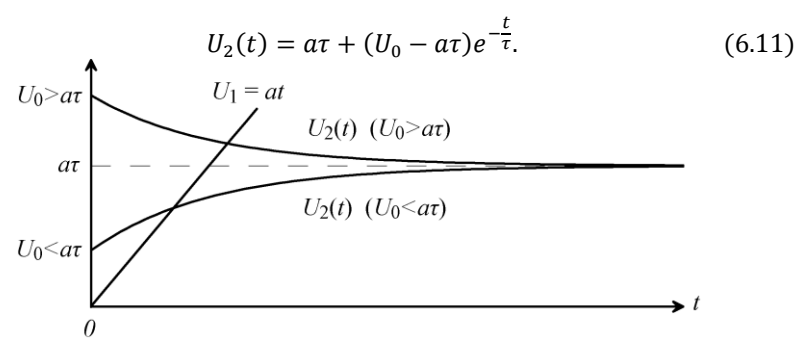

Рис. 6.4б. Качественный вид решения при ненулевом начальном напряжении на ёмкости

### 6.2.2. Метод интеграла Дюамеля

Принципиальной особенностью этого метода является необходимость вычисления импульсной  $g(t)$  или переходной  $h(t)$  характеристик с учётом известного соотношения

$$
g(t) = h(0) \cdot \delta(t) + \frac{d}{dt}h(t).
$$

Импульсная характеристика цепи, изображенной на рис. 6.3, равна

$$
g(t) = \delta(t) - \frac{1}{\tau} e^{-\frac{t}{\tau}},
$$
\n(6.12)

соответственно интеграл Дюамеля имеет вид

$$
U_2(t) = \int_{0}^{t} a x \left[ \delta(t - x) - \frac{1}{\tau} e^{-\frac{t - x}{\tau}} \right] dx =
$$
  
=  $a \int_{0}^{t} x \delta(t - x) dx - \frac{a}{\tau} e^{-\frac{t}{\tau}} \int_{0}^{t} x e^{\frac{x}{\tau}} dx.$  (6.13)

На основании фильтрующего свойства б-функции первое слагаемое

$$
a\int\limits_0^t x\delta(t-x)dx = at.
$$

Вычисляя по частям интеграл во втором слагаемом, получаем

$$
\int\limits_{0}^{x} xe^{\frac{x}{\tau}} dx = \tau(x-\tau)e^{\frac{x}{\tau}}\Big|_{0}^{t} = \tau e^{\frac{t}{\tau}}(t-\tau) + \tau^{2}.
$$

После алгебраических преобразований из (6.13) окончательно нахолим

$$
U_2(t) = a\tau \left(1 - e^{-\frac{t}{\tau}}\right).
$$
 (6.14)

Переходная характеристика цепи, изображенной на рис. 6.3, равна  $h(t) = e^{-\frac{t}{\tau}}$ , а интеграл Дюамеля имеет вид

$$
U_2(t) = U_1(0)h(t) + \int\limits_0^t \left[ \frac{d}{dx} (ax) \right] e^{-\frac{t-x}{\tau}} dx.
$$

С учётом начального условия  $U_1(0) = 0$  имеем

$$
U_2(t) = ae^{-\frac{t}{\tau}} \int\limits_0^t e^{\frac{x}{\tau}} dx = a\tau e^{-\frac{t}{\tau}} \cdot \left[ e^{\frac{x}{\tau}} \Big| \Big|_0^t \right] = a\tau \left( 1 - e^{-\frac{t}{\tau}} \right). \tag{6.15}
$$

#### 6.2.3. Спектральный метод

Спектральная плотность входного воздействия  $S_1(\omega) = F[U_1(t)]$  в данном случае непосредственно не вычисляется, так как интеграл  $I = \int_{0}^{\infty} |at|dt$  расходится. С помощью искусственных приёмов можно показать (см. залачу 3.4), что

$$
S_1(\omega) = -\frac{a}{\omega^2}
$$

Комплексный коэффициент передачи вычисляем, подавая на вход цепи гармоническое колебание с комплексной амплитудой  $\dot{U}_1$  (рис. 6.5).

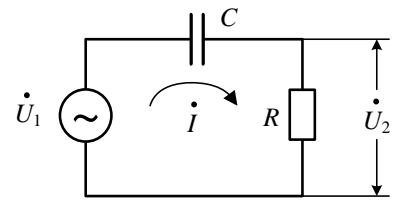

Рис. 6.5. Вычисление комплексного коэффициента передачи

Комплексная амплитуда тока согласно закона Ома равна

$$
\dot{I}(\omega) = \frac{U_1}{\frac{1}{j\omega C} + R},
$$

а амплитуда выходного напряжения

$$
\dot{U}_2 = \dot{I}(\omega) \cdot R = \frac{j\omega RC}{1 + j\omega RC} \dot{U}_1.
$$

Обозначая  $\tau = RC$ , находим комплексный коэффициент передачи:

$$
K(j\omega) = \frac{\dot{U}_2}{\dot{U}_1} = \frac{j\omega\tau}{1 + j\omega\tau}
$$

Учитывая, что спектральная плотность выходного напряжения  $S_2(\omega) = K(j\omega) \cdot S_1(\omega)$ , с помощью обратного Фурье-преобразования находим временной отклик  $U_2(t) = F^{-1}[S_2(\omega)]$ , то есть

$$
U_2(t) = -\frac{j\tau}{2\pi} \int_{-\infty}^{\infty} \frac{1}{\omega} \cdot \frac{1}{1+j\omega\tau} e^{j\omega\tau} d\omega.
$$

Этот интеграл является расходящимся при  $\omega \rightarrow 0$ .

Таким образом, непосредственное использование спектрального метода в данном случае технически невозможно (преобразование Фурье «не работает») за счёт особенности (абсолютной неинтегрируемости) функции, описывающей входное воздействие

Вычислительные сложности устраняются переходом от преобразования Фурье к преобразованию Лапласа, которое является основой операторного метола.

#### 6.2.4. Операторный метод

Использование операторного метода в значительной степени облегчается наличием подробных таблиц преобразований Лапласа (см. приложение).

Используя табличное преобразование  $L[t \cdot 1(t)] = \frac{1}{n^2}$ , находим изображение (прямое преобразование Лапласа) входного воздействия  $U_1 = at$ :  $U_1(p) = \frac{a}{p^2}$ .

Далее находим операторный коэффициент передачи (рис. 6.6).

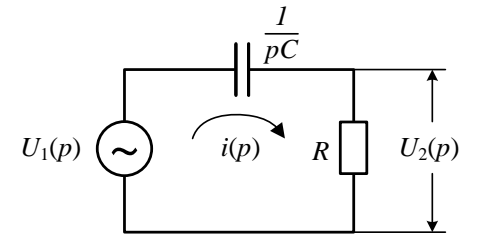

Рис. 6.6. Вычисление операторного коэффициента передачи

Изображение тока в цепи равно

$$
i(p) = \frac{U_1(p)}{\frac{1}{pC} + R},
$$

а изображение выходного напряжения

$$
U_2(p) = i(p) \cdot R = \frac{R}{\frac{1}{pC} + R} \cdot U_1(p) = \frac{p\tau}{1 + p\tau} U_1(p),
$$

где  $\tau = RC$ .

Следовательно, операторный коэффициент передачи равен

$$
K(p) = \frac{U_2(p)}{U_1(p)} = \frac{p\tau}{1 + p\tau}.
$$
\n(6.16)

Заметим, что из (6.16) легко получить спектральную плотность входного воздействия и комплексный коэффициент передачи с помощью замены  $p \rightarrow j\omega$ . С помощью обратного преобразования Лапласа находим отклик цепи

$$
U_2(t) = L^{-1}[K(p) \cdot U_1(p)] = L^{-1} \left[ \frac{a\tau}{p(1+p\tau)} \right]. \tag{6.17}
$$

Используя табличное преобразование

$$
L^{-1}\left[\frac{b}{p(p+b)}\right] = 1 - e^{-bt} \tag{6.18}
$$

и представляя (6.17) в виде, аналогичном (6.18)

$$
U_2(t) = \alpha \tau L^{-1} \left[ \frac{1}{\tau} \frac{1}{p \left( p + \frac{1}{\tau} \right)} \right],
$$

находим (полагая  $b = \frac{1}{a}$ ):

$$
U_2(t) = a\tau \left(1 - e^{-\frac{t}{\tau}}\right).
$$
\n
$$
(6.19)
$$

Использование таблиц преобразований Лапласа практически исключает необходимость выполнения промежуточных интегральных преобразований и гарантирует отсутствие возникающих при этом ошибок.

 $6.3.$ Операторные характеристики простейших четырёхполюсников

#### 6.3.1. Операторные коэффициенты передачи простейших четырёхполюсников

Рассмотрим простейшие RC, RL четырёхполюсники (рис. 6.7 рис. 6.10), представляющие собой частные случаи эквивалентного Г-образного четырёхполюсника, привелённого на рис. 6.11 в пространстве изображений (по Лапласу).

Изображение  $U_1(p)$  входного напряжения  $U_1(t)$  создаёт в цепи рис. 6.11 операторный ток.

$$
i(p) = \frac{U(p)}{z_1(p) + z_2(p)}
$$

где  $z_1(p)$ ,  $z_2(p)$  – операторные импедансы, при этом предполагается, что внутреннее сопротивление источника сигнала равно нулю. Следовательно, изображение выходного напряжения равно

$$
U_2(p) = z_2(p) \cdot i(p) = \frac{z_2(p)}{z_1(p) + z_2(p)} U_1(p)
$$

откуда операторный коэффициент передачи равен

$$
K(p) = \frac{U_2(p)}{U_1(p)} = \frac{z_2(p)}{z_1(p) + z_2(p)}.
$$
\n(6.20)

Для четырёхполюсника, изображенного на рис. 6.7, с учётом  $z_1(p) = \frac{1}{nC}$ ,  $z_2(p) = R$ , получаем:

$$
K(p) = \frac{R}{\frac{1}{pC} + R} = \frac{p\tau}{1 + p\tau'},
$$
\n(6.21)

где  $\tau = RC$  – постоянная времени.

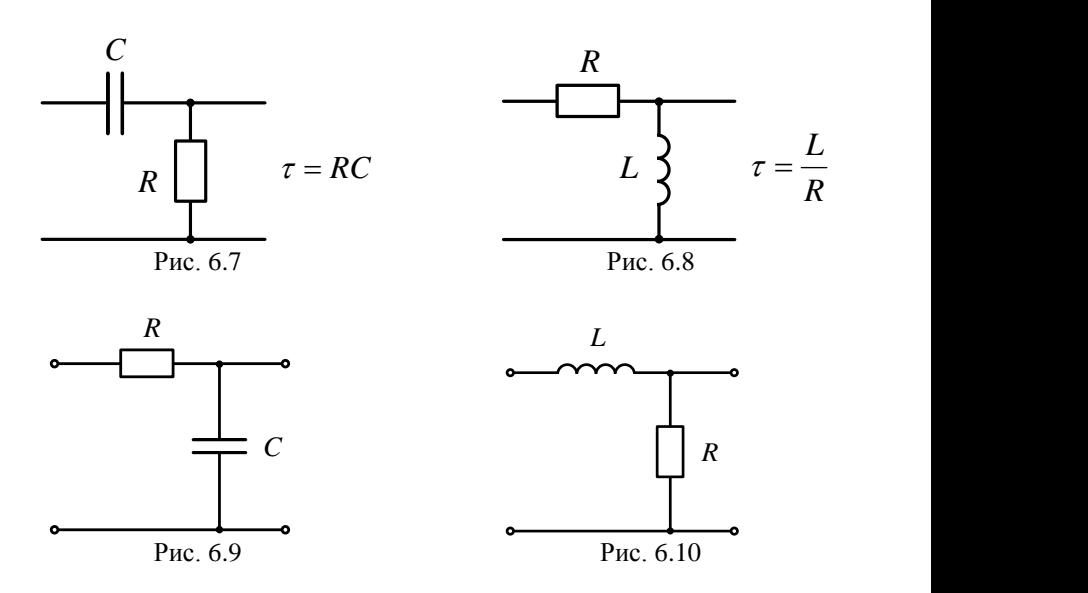

Рис. 6.7 – 6.10. Простейшие *RC*, *RL* четырёхполюсники

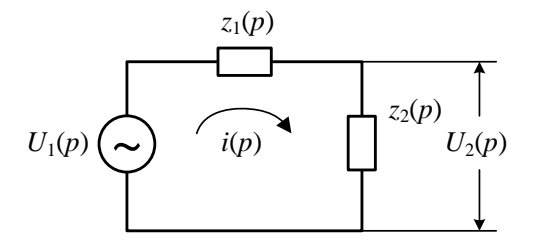

Рис. 6.11. Г-образный четырёхполюсник

Аналогично для четырёхполюсника, изображенного на рис. 6.8, с учётом  $z_1(p) = R$ ,  $z_2(p) = pL$  (из рис. 6.11), получаем

$$
K(p) = \frac{pL}{R + pL} = \frac{p\tau}{1 + p\tau},\tag{6.22}
$$

где  $\tau = \frac{L}{R}$  $\frac{L}{R}$  [c] – постоянная времени.

Следовательно, частотные свойства четырёхполюсников, представленных на рис. 6.7, рис. 6.8, одинаковы при условии равенства постоянных времени (эти четырёхполюсники являются простейшими ФВЧ 1-го порядка).

# 6.3.2. Импульсные и переходные характеристики линейных систем (операторный метод)

По определению импульсная характеристика  $g(t)$  представляет собой реакцию линейной системы на воздействие  $\delta$ -импульса, а переходная  $h(t)$  реакцию на воздействие функции включения  $1(t)$ .

Метод вычисления  $q(t)$ ,  $h(t)$  операторным методом поясняется на рис. 6.12. В результате получаем соотношения

$$
g(t) = L^{-1}[K(p)],
$$
  

$$
h(t) = L^{-1}\left[\frac{1}{p}K(p)\right].
$$

Следовательно, для определения  $g(t)$ ,  $h(t)$  необходимо вычислить операторный коэффициент передачи  $K(p)$ .

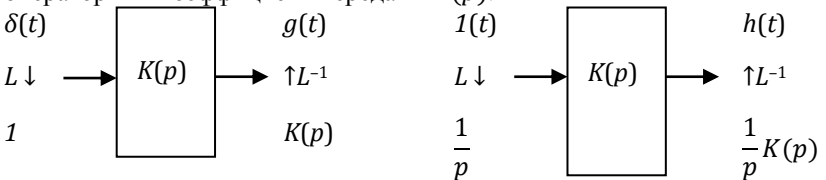

Рис.6.12. Операторный метод вычисления импульсной и переходной характеристик

Представляя (6.21), (6.22) в виде

$$
K(p) = \frac{p\tau}{1 + p\tau} = \frac{p}{p + \frac{1}{\tau}}
$$

с использованием формулы П6 таблицы преобразований Лапласа (приложение 1) находим импульсную характеристику

$$
g(t) = L^{-1} \left[ \frac{p}{p + \frac{1}{\tau}} \right] = \delta(t) - \frac{1}{\tau} \exp\left(-\frac{t}{\tau}\right).
$$
 (6.23)

Рассмотрим физическое содержание последнего соотношения для RC-четырёхполюсника, изображенного на рис. 6.7. В момент  $t = 0$  мгновенно (поскольку мощность δ-импульса бесконечна) происходит заряд ёмкости, которая затем постепенно разряжается при  $t > 0$  (разрядный ток протекает в противоположном направлении по отношению к зарядному) (рис.  $6.13$ ).

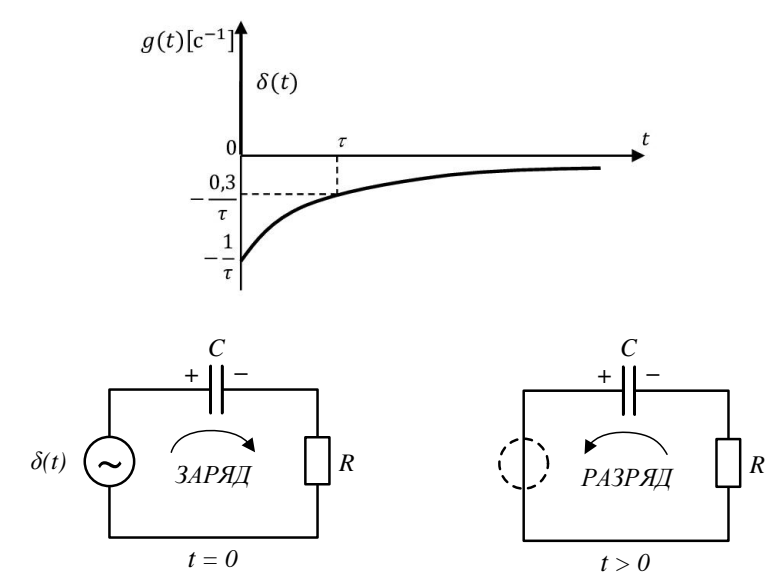

Рис. 6.13. Физический смысл импульсной характеристики четырёхполюсника, изображенного на рис. 6.7

Далее находим переходную характеристику

$$
h(t) = L^{-1} \left[ \frac{1}{p} \cdot \frac{p\tau}{1 + p\tau} \right] = L^{-1} \left[ \frac{1}{p + \frac{1}{\tau}} \right].
$$

Согласно формуле П4 (приложение 1) получаем:

$$
h(t) = \exp\left(-\frac{t}{\tau}\right). \tag{6.24}
$$

Физический смысл (6.24) для схемы рис. 6.7 поясняется на рис. 6.14. При подаче функции включения  $1(t)$  на вход цепи происходит постепенный заряд ёмкости, в результате выходное напряжение  $U_2(t) = 1(t) - U_c(t)$  уменьшается до нуля по мере увеличения напряжения  $U_c$  на ёмкости.

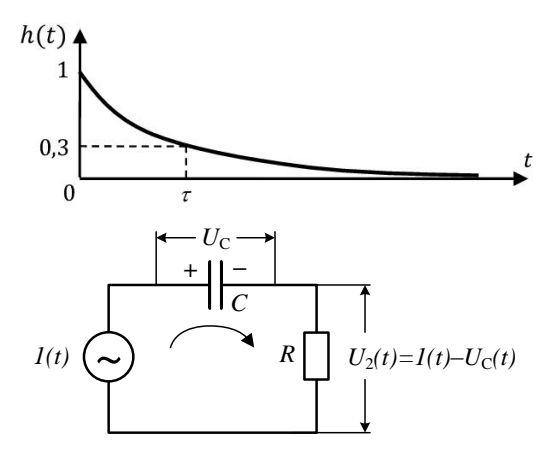

Рис. 6.14. Физический смысл переходной характеристики четырёхполюсника с рис. 6.7.

Перейдём к анализу цепей, изображенных на рис. 6.9 - 6.10. Операторный коэффициент передачи RC-цепи, представленной на рис. 6.9, согласно (6.20) равен

$$
K(p) = \frac{1/pC}{p+1/pC} = \frac{1}{1+ p\tau}, \qquad \tau = RC,
$$

а RL-цепи, представленной на рис. 6.10:

$$
K(p) = \frac{R}{R + pL} = \frac{1}{1 + p\tau}, \qquad \tau = \frac{L}{R}.
$$

Эти четырёхполюсники являются простейшими ФВЧ и при условии равенства постоянных времени имеют одинаковые частотные характеристики

Импульсная характеристика таких четырёхполюсников равна

$$
g(t) = L^{-1} \left[ \frac{1}{1 + pt} \right] = \frac{1}{\tau} L^{-1} \left[ \frac{1}{p + \frac{1}{\tau}} \right] = \frac{1}{\tau} \exp\left(-\frac{t}{\tau}\right)
$$

(использована формула П4).

Соответственно переходная характеристика

$$
h(t) = L^{-1} \left[ \frac{1}{p(1+p\tau)} \right] = L^{-1} \left[ \frac{1/\tau}{p(p+1/\tau)} \right] = 1 - \exp\left(-\frac{t}{\tau}\right).
$$
 (6.25)

(согласно формуле П8 приложения 1).

Физический смысл характеристик  $g(t)$ ,  $h(t)$  для  $RC$ -цепи, изображенной на рис. 6.9, поясняется на рис. 6.15. В момент  $t = 0$  при подаче б-импульса на вход происходит мгновенный заряд ёмкости с последующим медленным разрядом (рис. 6.15а). При подаче функции включения  $1(t)$ напряжение на выходной ёмкости постепенно нарастает, приближаясь к постоянному входному (рис. 6.15б).

Следует отметить, что импульсная характеристика является размерной  $([g] = c^{-1})$ , а переходная – безразмерной относительно времени t.

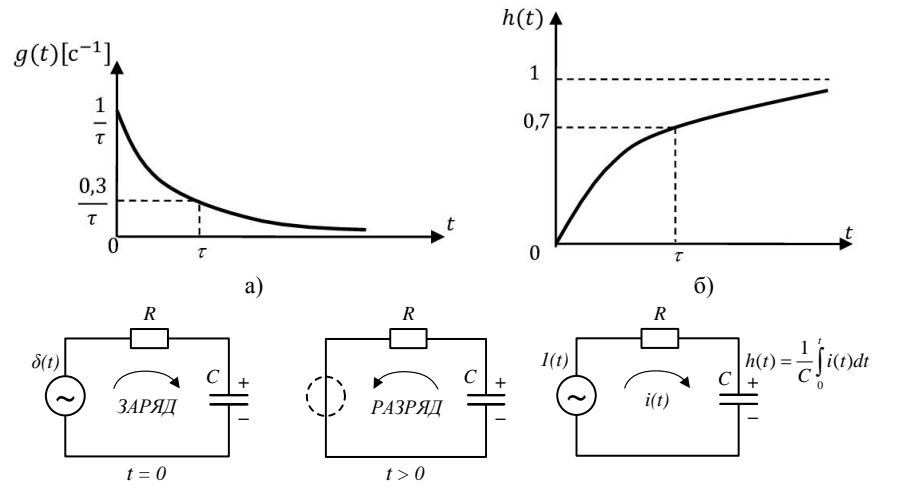

Рис. 6.15. Физический смысл импульсной и переходной характеристики четырёхполюсника с рис.6.9

В таблице 1 обобщены результаты расчётов характеристик простейших RC-, RL-цепей.

Таблица 1. Характеристики RC-, RL-четырёхполюсников первого порядка  $n\tau$ 

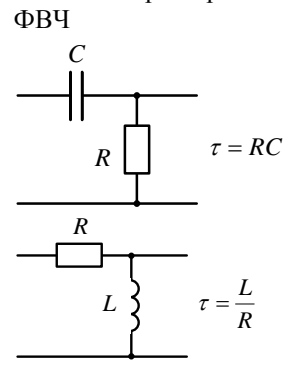

$$
K(p) = \frac{p t}{1 + p \tau}
$$

$$
g(t) = \delta(t) - \frac{1}{\tau} \exp\left(-\frac{t}{\tau}\right)
$$

$$
h(t) = \exp\left(-\frac{t}{\tau}\right)
$$

ФНЧ

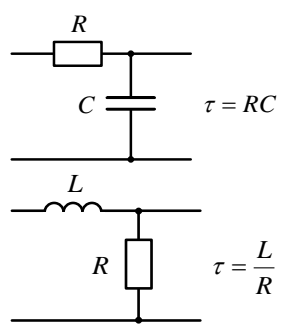

$$
K(p) = \frac{1}{1 + p\tau}
$$

$$
g(t) = \frac{1}{\tau} \exp\left(-\frac{t}{\tau}\right)
$$

$$
h(t) = 1 - \exp\left(-\frac{t}{\tau}\right)
$$

62

#### 6.4. Примеры решения задач операторным методом

При решении конкретных залач можно использовать любой из методов, представленных в разделе 6.1. Однако в силу отмеченных преимуществ метод преобразования Лапласа в дальнейшем будет использоваться именно этот метод.

Рекомендуется следующая последовательность вычислений:

находится изображение (преобразование Лапласа) входного воздействия  $U_1(p)$  (с использованием таблицы Приложения),

вычисляется операторный коэффициент передачи  $K(p)$ ,

изображение выходного напряжения  $U_2(p) = K(p) \cdot U_1(p)$ ,  $\frac{1}{2}$ 

находится оригинал  $U_2(t) = L^{-1}[U_2(p)]$  (используется таблица Приложения).

качественно в одном масштабе сопоставляются осциллограммы входного и выходного сигналов, даётся физическая интерпретация полученного результата.

#### Заляча 6.2

На входе простейшего ФНЧ действует линейно нарастающее напряжение  $U_1(t) = at \cdot 1(t)$  (рис. 6.16).

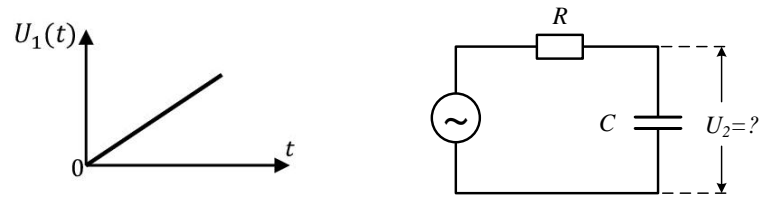

Рис. 6.16. Линейно нарастающее напряжение на входе RC-цепи

Найти напряжение на выходе фильтра.

#### Решение:

В соответствии с операторным методом выполняется следующая последовательность вычислений:

 $U_1(p) = \frac{a}{n^2}$ , (формула П3 приложения 1),  $K(p) = \frac{1}{1 + n\tau'}$ 

$$
U_2(p) = \frac{a}{p^2(1+pt)} = a\tau \frac{1/\tau^2}{p^2(p+\frac{1}{\tau})}
$$

где  $a\tau = const.$ 

Используя формулу П11 приложения 1, получаем

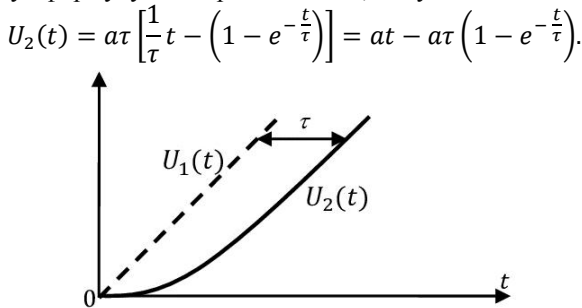

Рис. 6.17. Выходной сигнал

В частности, если  $t \ll \tau$ , то используя разложение

$$
e^{-\frac{t}{\tau}} \approx 1 - \frac{t}{\tau} + \frac{1}{2} \left(\frac{t}{\tau}\right)^2 + \cdots,
$$

получаем

$$
U_2(t) \approx \frac{1}{2} \frac{a}{\tau} t^2,
$$

то есть в этом временном интервале происходит интегрирование входного воздействия.

Если  $t \gg \tau$ , то  $e^{-\frac{t}{\tau}} \approx 0$ ,  $U_2(t) = a(t - \tau)$  и выходное напряжение повторяет входное с временным сдвигом т. характеризующим инерционность системы

#### Задача 6.3

На вход простейшего ФВЧ (см. таблица 1) подаётся экспоненциальный импульс  $U_1(t) = e^{-\frac{t}{t_0}} \cdot 1(t)$ , где  $t_0$  – характерная длительность импульса.

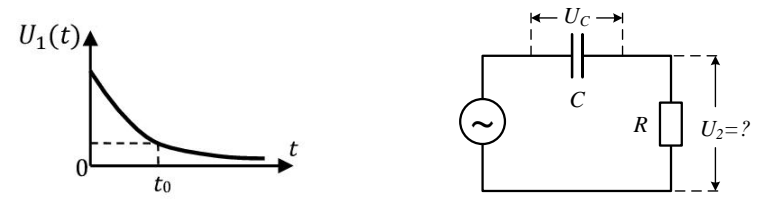

Найти напряжение на выходе фильтра.

#### Решение:

Изображение сигнала  $U_1(p) = \frac{1}{p + \frac{1}{r_0}}$  (формула П4 приложения 1),

 $K(p) = \frac{p\tau}{1+r\tau}$  – операторный коэффициент передачи. Тогла имеем

$$
U_2(p) = \frac{p\tau}{1 + p\tau} \cdot \frac{1}{p + \frac{1}{t_0}} = \frac{p}{\left(p + \frac{1}{\tau}\right)\left(p + \frac{1}{t_0}\right)}.
$$

Применяя формулу П10 приложения 1, получаем

$$
U_2(t) = \frac{1}{\frac{1}{t_0} - \frac{1}{\tau}} \cdot \left( \frac{1}{t_0} e^{-\frac{t}{t_0}} - \frac{1}{\tau} e^{-\frac{t}{\tau}} \right) = \frac{1}{\tau - t_0} \cdot \left( \tau e^{-\frac{t}{t_0}} - t_0 e^{-\frac{t}{\tau}} \right).
$$

Анализ результата:

любой момент времени справедлив закон Кирхгофа  $U_2(t) = U_1(t) - U_c(t)$ . Если  $t = 0$ , то в силу предположения  $U_c(t = 0) = 0$ выходное напряжение  $U_2(t) = U_1(t)$  (воспроизводится фронт импульса). С течением времени  $U_1(t)$  уменьшается, а напряжение  $U_c(t)$  растёт, и в определённый момент  $t_1$  выполняется условие  $U_1(t) = U_c(t)$ , в силу чего выходное напряжение  $U_2(t_1) = 0$ . В дальнейшем происходит разряд ёмкости в направлении, обратном зарядному и поэтому  $U_2(t > t_1) < 0$ .

Условно считая  $\tau = const$ , рассмотрим зависимость формы  $U_2(t)$  от соотношения между длительностью импульса  $t_0$  и постоянной времени  $\tau$ .

Если  $t_0 \gg \tau$ , то  $U_2(t) \approx \frac{1}{-t_0} \left( -t_0 e^{-\frac{t}{\tau}} \right) = e^{-\frac{t}{\tau}}$ , то есть импульс на выходе значительно укорачивается (рис. 6.18а).

Если  $t_0 \ll \tau$ , то  $U_2(t) \approx \frac{1}{\tau} \left( \tau e^{-\frac{t}{t_0}} \right) = e^{-\frac{t}{t_0}}$ , в этом случае импульс на выходе воспроизводится практически без искажений (рис. 6.18б).

ECJIN  $t_0 = \tau$ , TO  $U_2(p) = \frac{p}{(p + \frac{1}{\tau})^2}$ , B persynter  $U_2(t) = \left(1 - \frac{t}{\tau}\right) \cdot e^{-\frac{t}{\tau}}$ (формула П7 приложения 1), и  $U_2(t) = 0$  при  $t = \tau$  (рис. 6.18в).

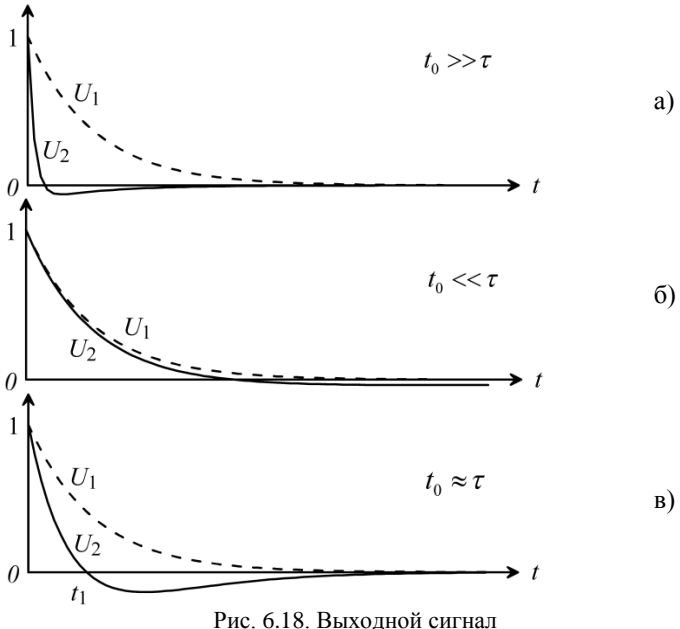

# Залача 6.4

На вход простейшего ФНЧ (см. таблица 1) подаётся экспоненциальный импульс  $U_1(t) = e^{-\frac{t}{t_0}} \cdot 1(t)$ .

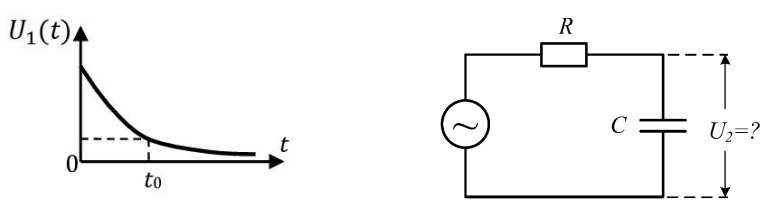

Найти напряжение на выходе фильтра.

Решение:

Изображение импульса  $U_1(p) = \frac{1}{p + \frac{1}{t_0}}$  (формула П4 приложения 1).<br>  $K(p) = \frac{1}{1 + p\tau} = \frac{1}{\tau} \cdot \frac{1}{p + \frac{1}{\tau}}$ 

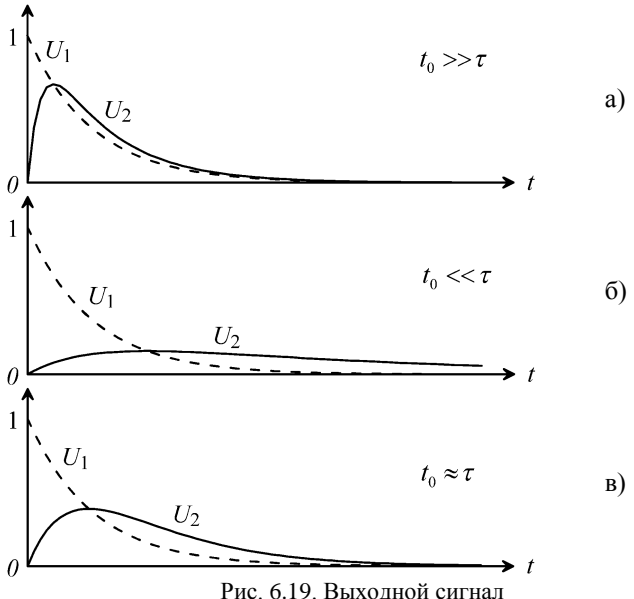

$$
U_2(p) = \frac{1}{\tau} \cdot \frac{1}{\left(p + \frac{1}{\tau}\right)\left(p + \frac{1}{t_0}\right)}
$$

Согласно формуле П9 приложения 1, имеем

$$
U_2(t) = \frac{1}{\tau} \cdot \frac{1}{\frac{1}{t_0} - \frac{1}{\tau}} \cdot \left( e^{-\frac{t}{\tau}} - e^{-\frac{t}{t_0}} \right) = \frac{t_0}{\tau - t_0} \cdot \left( e^{-\frac{t}{\tau}} - e^{-\frac{t}{t_0}} \right).
$$
  
At  $t = \tau$  and  $U(t) = \frac{t_0 - \frac{t}{\tau}}{t_0}$  (homulus US Invariance 1).

Если  $t_0 = \tau$ , то  $U_2(t) = \frac{t}{\tau}$  $\frac{t}{\tau}e^{-\frac{t}{\tau}}$  (формула П5 приложения 1).

# Анализ результата:

Если  $t = 0$ , то  $U_2(t) = 0$  (заряд на выходной ёмкости отсутствует). При  $t_0 \gg \tau$ , то  $U_2(t) \approx e^{-\frac{t}{t_0}} - e^{-\frac{t}{\tau}}$ , в этом случае искажается только

фронт импульса ( $e^{-\frac{t}{t_0}} \gg e^{-\frac{t}{\tau}}$ при  $t > \tau$  (рис. 6.19а).

Если  $t_0 \ll \tau$ , то  $U_2(t) \approx \frac{t_0}{\tau}$  $\frac{t_0}{\tau} \left( e^{-\frac{t}{\tau}} - e^{-\frac{t}{t_0}} \right)$ , импульс искажается существенно, его пиковое значение на выходе резко уменьшается (рис. 6.19б).

# Задача 6.5.

На вход простейшего ФВЧ (см. таблица 1) подаётся прямоугольный импульс единичной амплитуды и длительностью  $t_0$ .

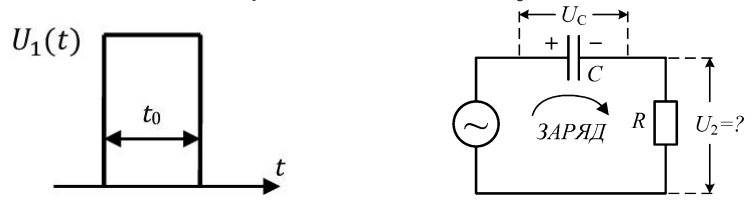

Найти напряжение на выходе фильтра.

#### Решение:

Представляя импульс в виде  $U_1(t) = 1(t) - 1(t - t_0)$  и учитывая определение переходной характеристики  $h(t)$  как реакцию на функцию включения, получаем

$$
U_2(t) = h(t) \cdot 1(t) - h(t - t_0) \cdot 1(t - t_0)
$$

(последнее соотношение фактически является интегралом Дюамеля).

Учитывая соотношение (6.24), находим

$$
U_2(t) = e^{-\frac{t}{\tau}} \cdot 1(t) - e^{-\frac{t-t_0}{\tau}} \cdot 1(t-t_0).
$$

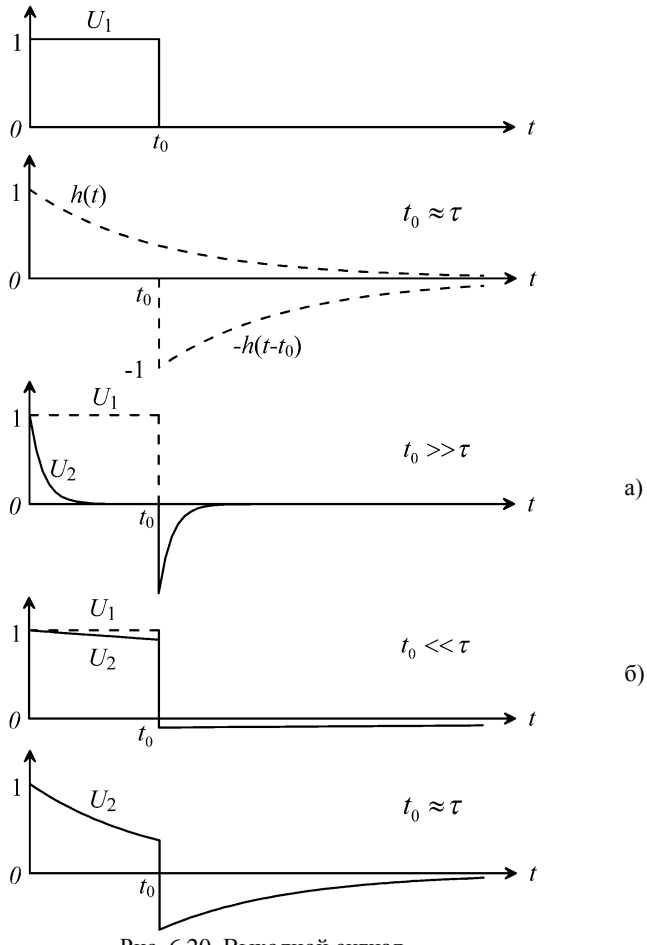

Рис. 6.20. Выходной сигнал

Анализ результата:

Выходное напряжение  $U_2(t) = U_1(t) - U_c(t)$ , где  $U_c(t)$  – напряжение на ёмкости. В момент  $t = 0$  с учётом  $U_c(t = 0) = 0$  выходное напряжение  $U_2 = U_1$ . Затем начинается заряд ёмкости и выходное напряжение уменьшается.

Если  $t_0 \gg \tau$ , то  $U_c(t)$  быстро (в сравнении с длительностью импульса  $t_{0}$ ) заряжается, приближаясь к амплитуде входного напряжения  $\mathit{U_{1}}(t)$  и, как следствие, зарядный ток прекращается, следовательно,  $U_2(t) \approx 0$  при  $t > \tau$ . В течение временного интервала  $t > t_0$  происходит сравнительно быстрый

разряд ёмкости с инерционностью, определяемой величиной  $\tau = RC$ . В этом случае происходит «дифференцирование» выделение фронтов входного импульса (рис. 6.20 а).

При  $t_0 \ll \tau$  напряжение на ёмкости не успевает достичь амплитудного значения входного импульса, поэтому выходное напряжение близко к входному. Искажения импульса минимальны (рис. 6.20 б).

#### **Задача 6.6**

На входе простейшего ФНЧ (таблица 1) – импульс прямоугольной формы длительностью  $t_0$  (рис. 6.21).

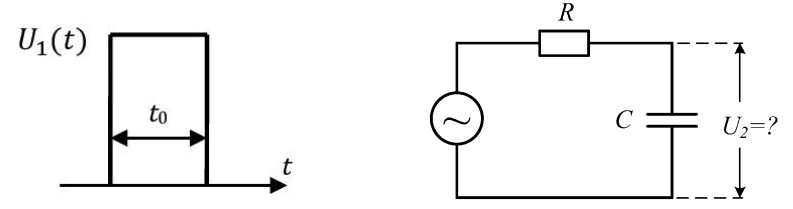

Найти напряжение на выходе фильтра.

Решение: Поскольку  $U_1(t) = 1(t) - 1(t - t_0)$ , то  $U_2(t) = h(t) \cdot 1(t) - h(t - t_0) \cdot 1(t - t_0),$ где  $h(t) = 1 - e^{-\frac{t}{\tau}}$  (согласно (6.25)).

Анализ результатов:

В момент  $t = 0$ , напряжение  $U_2 = 0$ , затем понижается заряд емкости по экспоненциальному закону. С окончанием импульса происходит разряд емкости по экспоненциальному закону.

Если  $t_0 \gg \tau$ , то выходное напряжение (напряжение на ёмкости) быстро (в сравнении с  $t_0$ ) нарастает до амплитуды входного импульса, а затем при  $t > t_0$  столь же быстро уменьшается до нуля. Импульс на выходе воспроизводится с минимальными искажениями фронтов (рис. 6.21а).

В случае  $t_0 \ll \tau$  выходная ёмкость не успевает зарядиться, поэтому выходное напряжение значительно меньше амплитуды входного. Для временного интервала  $t < t_0 \ll \tau$ , представляя экспоненту в виде ряда, получаем:

$$
U_2(t) \approx 1 - \left(1 - \frac{t}{\tau}\right) = \frac{t}{\tau}, \qquad t < t_0,
$$

то есть на этом интервале происходит «интегрирование» входного импульса (рис. 6.21б).

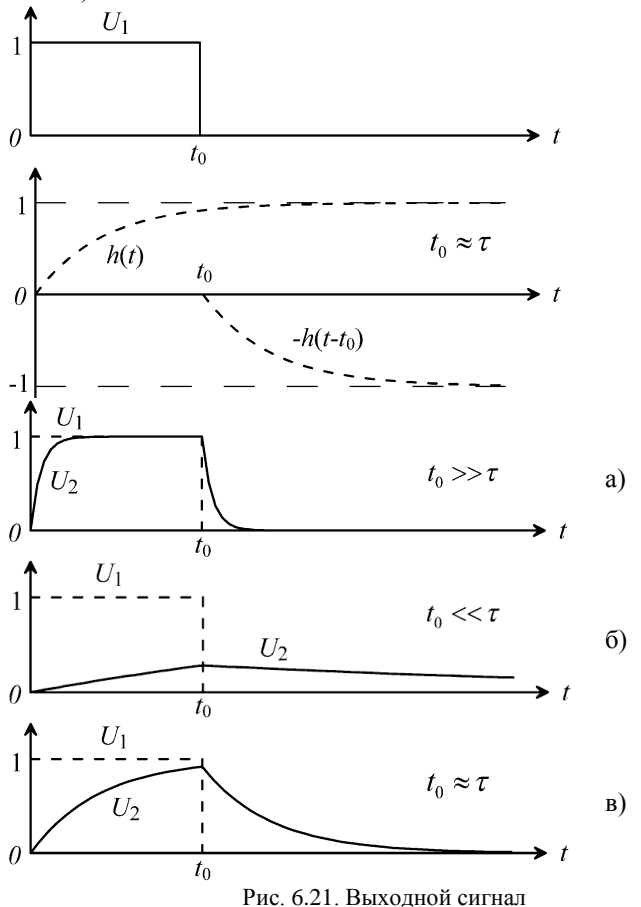

## Задача 6.7

На вход простейшего ФВЧ подаётся последовательность двух импуль-COB (puc. 6.22)  $U_1(t) = 1(t) - 1(t - t_0) + 1(t - 2t_0) - 1(t - 3t_0)$ .

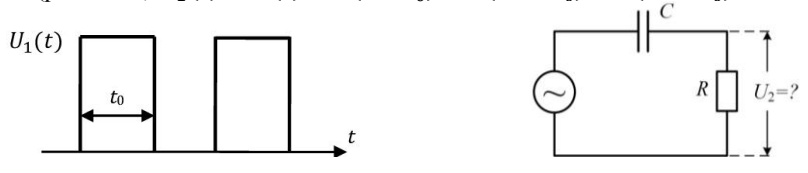

Найти напряжение на выходе фильтра.

Решение:

$$
U_2(t) = h(t) \cdot 1(t) - h(t - t_0) \cdot 1(t - t_0) ++ h(t - 2t_0) \cdot 1(t - 2t_0) - h(t - 3t_0) \cdot 1(t - 3t_0),
$$

где  $h(t) = e^{-\frac{t}{\tau}}$  – переходная характеристика (формула (6.24)).

Анализ результатов:

Условно считаем  $t_0 = const.$ 

Если  $\tau \sim t_0$ , то второй импульс начинается в тот момент, когда ещё не закончился переходный процесс от первого импульса и на ёмкости сохранился заряд (см. задачу 6.4 и рис. 6.22а).

В случае  $\tau \ll t_0$  процессы заряда и разряда ёмкости заканчиваются быстро в сравнении с t<sub>0</sub>, в результате на выходе цепи происходит «дифференцирование» импульсов (рис. 6.22б).

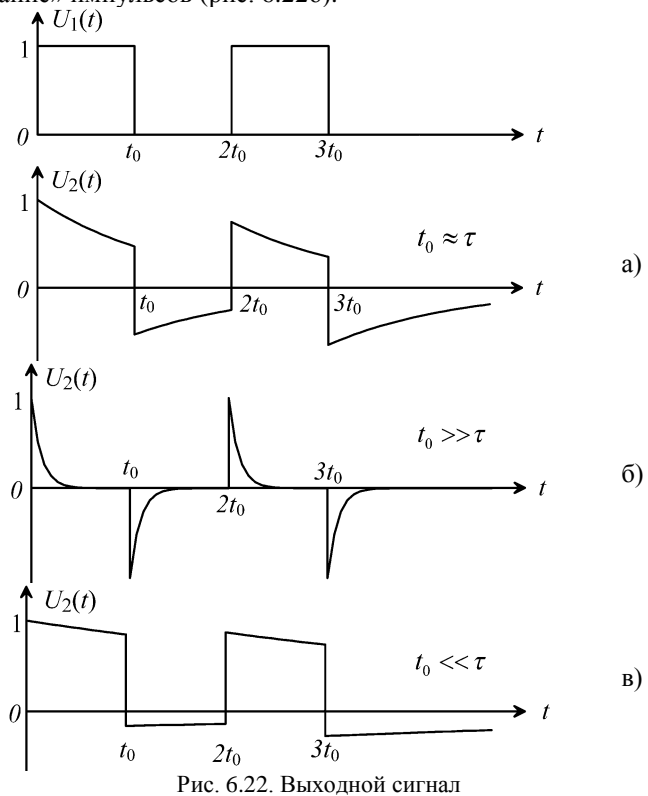
При  $\tau \gg t_0$  ёмкость практически не успевает зарядиться и импульсы воспроизводятся с минимальными искажениями (рис. 6.22в).

Топология данной RC-цепи такова, что на выходе отсутствует постоянная составляющая входного напряжения, присутствующая на входе (её появлению препятствует ёмкость, включённая последовательно по отношению к источнику сигнала).

### 6.5. Дифференцирующие и интегрирующие цепи

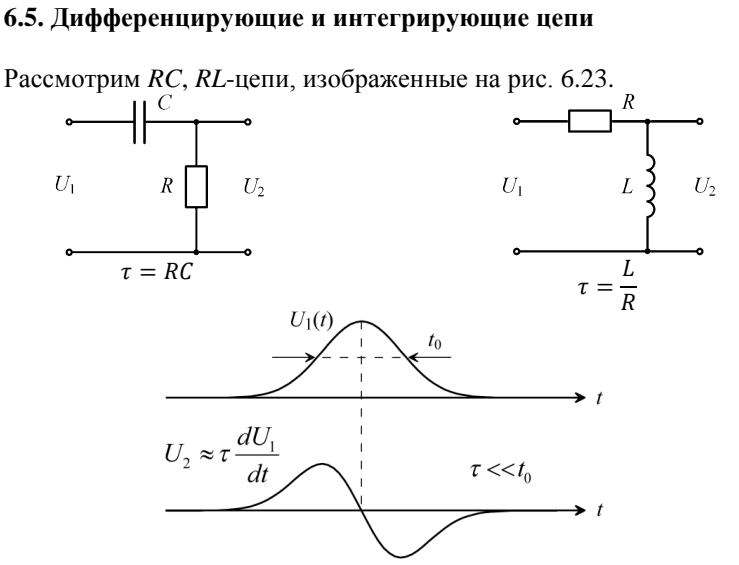

Рис. 6.23. Примеры простейших дифференцирующих цепей (при условии  $\tau \ll t_0$ )

Комплексный коэффициент передачи этих цепей легко получить из (6.22) путём формальной замены  $p \rightarrow j\omega$  (или непосредственно рассчитать согласно (6.20)):

$$
K(j\omega) = \frac{j\omega\tau}{1 + j\omega\tau}.
$$

Если выполнено условие  $\omega \tau \ll 1$ , то приближённо

$$
K(j\omega) \approx j\omega\tau. \tag{6.26}
$$

В соответствии со свойствами преобразования Фурье спектр производной сигнала и спектр исходного сигнала связаны сомножителем *jω*. Следовательно, процесс на выходе четырёхполюсника с коэффициентом передачи (6.26) является производной процесса на входе:

$$
U_2(t) \approx \tau \frac{dU_1(t)}{dt}.
$$
\n(6.27)

Поскольку полоса частот Δω, занимаемая процессом (сигналом), приближённо равна  $\Delta \omega \approx \frac{1}{t_0}$ , где  $t_0$  – характерное время изменения (например, длительность импульса), то условие  $\omega \tau \ll 1$  можно представить в виде  $\frac{\tau}{t} \ll$ 1.

Таким образом, для того чтобы осуществлялось приближённо дифференцирование входного процесса, необходимо выполнение двух условий:

- необходимая топология четырёхполюсника (он должен иметь частотную характеристику ФВЧ типа),

- постоянная времени цепи  $\tau \ll t_0$ .

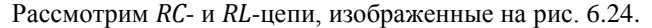

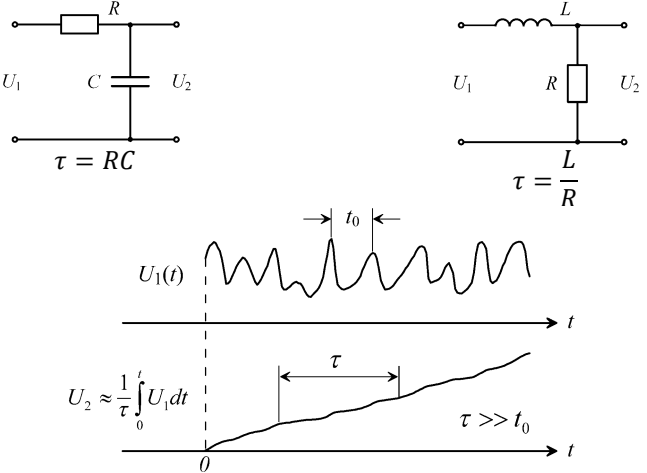

Рис. 6.24. Примеры простейших интегрирующих цепей (при условии  $\tau \gg t_0$ )

Аналогично для четырёхполюсников (рис. 6.23) имеем

$$
K(j\omega) = \frac{1}{1 + j\omega\tau'}
$$

если  $\omega \tau \gg 1$ , то

$$
K(j\omega) \approx \frac{1}{j\omega\tau}.\tag{6.28}
$$

Спектры выходного и входного процессов для этих целей связаны сомножителем  $\frac{1}{i\omega\tau}$ , то есть процесс на выходе цепи является текущим интегралом входного процесса:

$$
U_2(t) = \frac{1}{\tau} \int_0^t U_1(t) dt.
$$
 (6.29)

Поскольку полоса частот входного процесса  $\Delta \omega \approx \frac{1}{t_0}$ , где  $t_0$  – характерное время изменения процесса на входе, то условие интегрирования  $\omega \tau \gg 1$  принимает вид  $\frac{\tau}{t_0} \gg 1$ .

Следовательно, выполняется приближённое интегрирование, если соблюдены условия:

- топология цепи такова, что четырёхполюсник имеет характеристику ФНЧ типа,

- постоянная времени  $\tau \gg t_0$ .

## Залача 6.8

Качественно оценить форму выходного напряжения, если на вход цепи типа ФВЧ подаётся импульс трапецеидальной формы (рис. 6.25) при условии  $\tau \ll t_0$ .

### Решение:

Топология и постоянная времени цепи таковы, что выходное напряжение пропорционально производной входного:

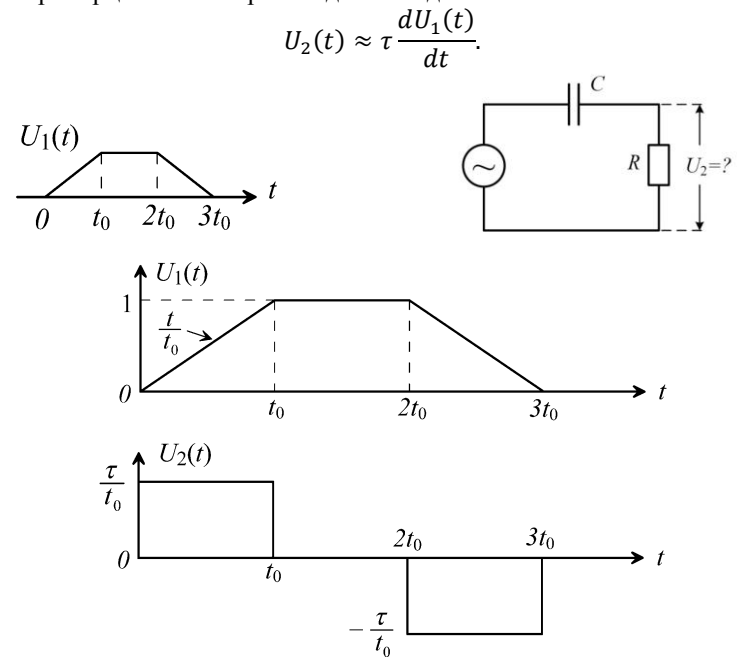

Рис. 6.25. Пример импульса трапецеидальной формы

## **Приложение**

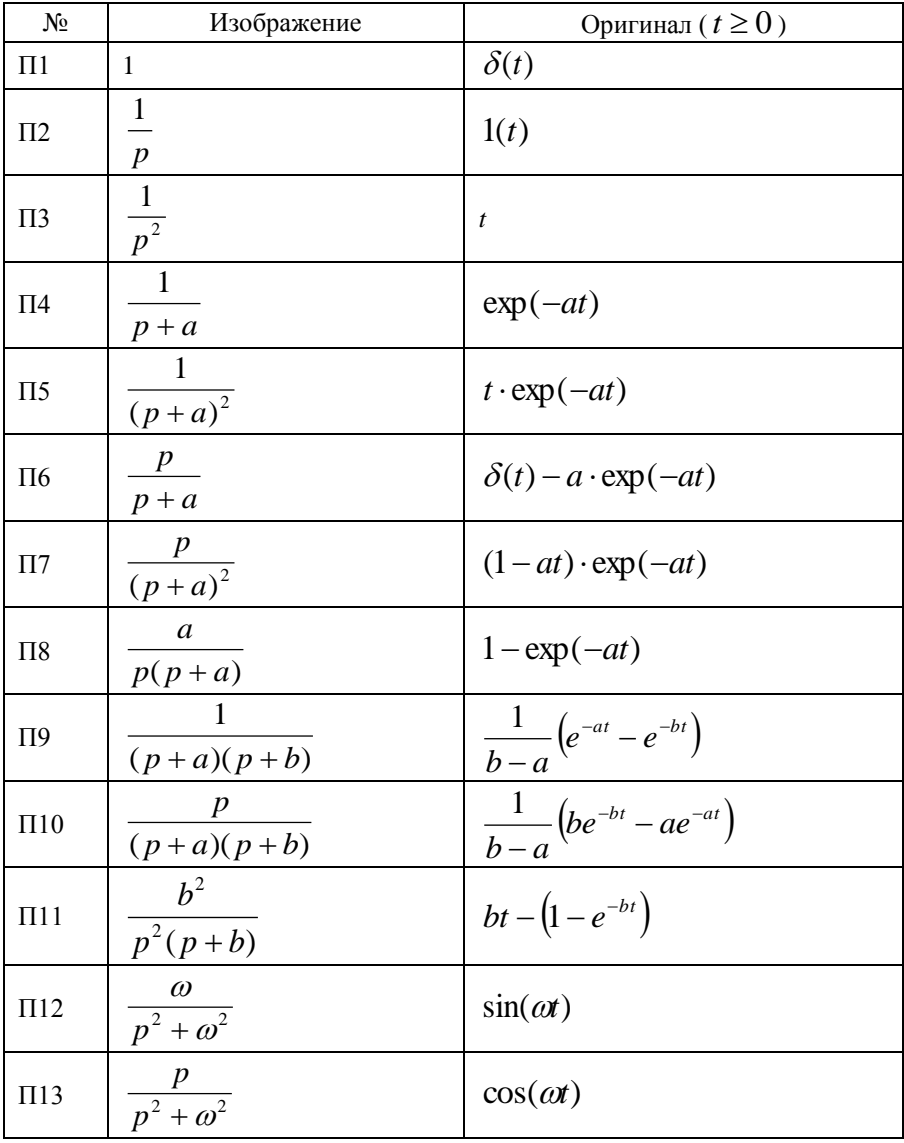

Таблица простейших преобразований Лапласа

### **Рекомендуемая литература**

1. Белецкий А.Ф. Теория линейных электрических цепей : учебник / А.Ф. Белецкий. — 2-е изд., стер. — Санкт-Петербург : Лань, 2009. — 544 с.

2. Спектральное представление сигналов / сост. В.И. Кривошеев. – Н. Новгород: ННГУ. 2005г. – 34 с.

3. Зиновьев А.Л., Филиппов Л.И. Введение в теорию сигналов и цепей. Учеб. Пособие для радиотехнических специальностей вузов. М., «Высш. школа», 1975. – 264 с.

4. Прохождение радиосигналов через линейные цепи / сост. С.М. Рыжаков. – Н. Новгород: ННГУ. 1996 г. – 36 с.

5. Теоретические основы радиотехники / А. И. Астайкин, А. П. Помазков; Под ред. А. И. Астайкина ; ФГУП Рос. федер. ядер. центр - ВНИИЭФ. - Саров: ФГУП РФЯЦ-ВНИИЭФ, 2003-2004.

6. Орлов И.Я. Курс лекций по основам радиоэлектроники – [учебно-методическое пособие]. – Нижний Новгород: ННГУ им. Н.И. Лобачевского, 2005. – 168 с. – [Электронный ресурс] – Режим доступа: [http://www.lib.unn.ru/php/details.php?DocId=465641&DB=1.](http://www.lib.unn.ru/php/details.php?DocId=465641&DB=1)

7. Письменный Д.Т. Конспект лекций по высшей математике: Полный курс. — М.: Айрис-пресс, 2006. — 608 с.

8.Гоноровский И.С. Радиотехнические цепи и сигналы. –М.: Радио и связь. 1986г. 512с.

9.Баскаков С.И. Радиотехнические цепи и сигналы. – URSS. 2016. 528 с.

# **МЕТОДИЧЕСКОЕ ПОСОБИЕ ПО РЕШЕНИЮ ЗАДАЧ ТЕОРИИ ЛИНЕЙНЫХ ЭЛЕКТРИЧЕСКИХ ЦЕПЕЙ**

Авторы:

Валерий Александрович **Односевцев** Игорь Яковлевич **Орлов** Владимир Владимирович **Пархачёв** и др.

*Учебное пособие*

Федеральное государственное автономное образовательное учреждение высшего образования «Национальный исследовательский Нижегородский государственный университет им. Н.И. Лобачевского». 603950, Нижний Новгород, пр. Гагарина, 23.

> Подписано в печать . Формат  $60 \times 84$  1/16. Бумага офсетная. Печать офсетная. Гарнитура Таймс. Усл. печ. л. п.л. Уч.-изд. л. Заказ № . Тираж 100 экз.

Отпечатано в типографии Нижегородского госуниверситета им. Н.И. Лобачевского. 603600, г. Нижний Новгород, ул. Большая Покровская, 37.